## **Hyper Elastic Cloud Server**

## **Service Overview**

**Issue** 03 **Date** 2024-05-15

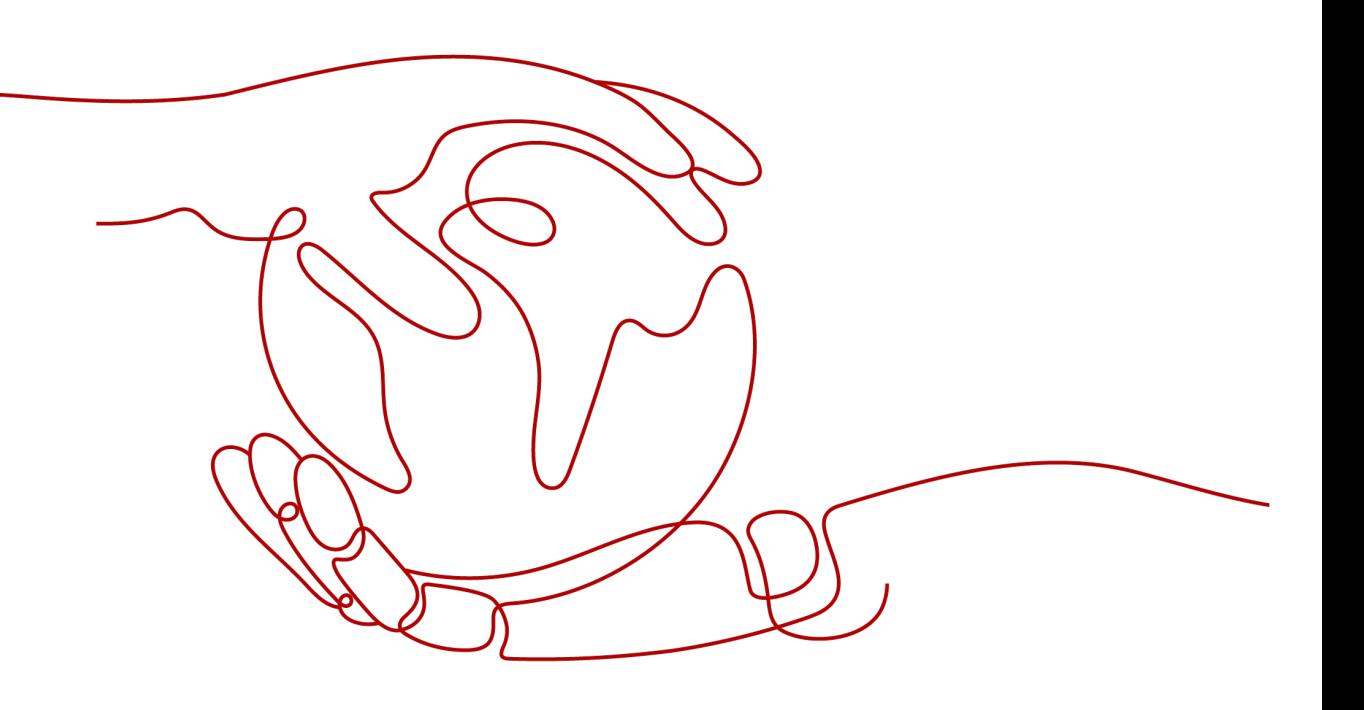

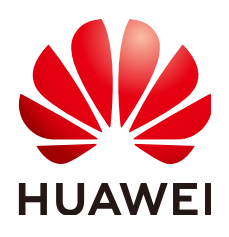

#### **Copyright © Huawei Cloud Computing Technologies Co., Ltd. 2024. All rights reserved.**

No part of this document may be reproduced or transmitted in any form or by any means without prior written consent of Huawei Cloud Computing Technologies Co., Ltd.

#### **Trademarks and Permissions**

 $\triangle \triangleright$ HUAWEI and other Huawei trademarks are the property of Huawei Technologies Co., Ltd. All other trademarks and trade names mentioned in this document are the property of their respective holders.

#### **Notice**

The purchased products, services and features are stipulated by the contract made between Huawei Cloud and the customer. All or part of the products, services and features described in this document may not be within the purchase scope or the usage scope. Unless otherwise specified in the contract, all statements, information, and recommendations in this document are provided "AS IS" without warranties, guarantees or representations of any kind, either express or implied.

The information in this document is subject to change without notice. Every effort has been made in the preparation of this document to ensure accuracy of the contents, but all statements, information, and recommendations in this document do not constitute a warranty of any kind, express or implied.

## **Huawei Cloud Computing Technologies Co., Ltd.**

Address: Huawei Cloud Data Center Jiaoxinggong Road Qianzhong Avenue Gui'an New District Gui Zhou 550029 People's Republic of China

Website: <https://www.huaweicloud.com/intl/en-us/>

## **Contents**

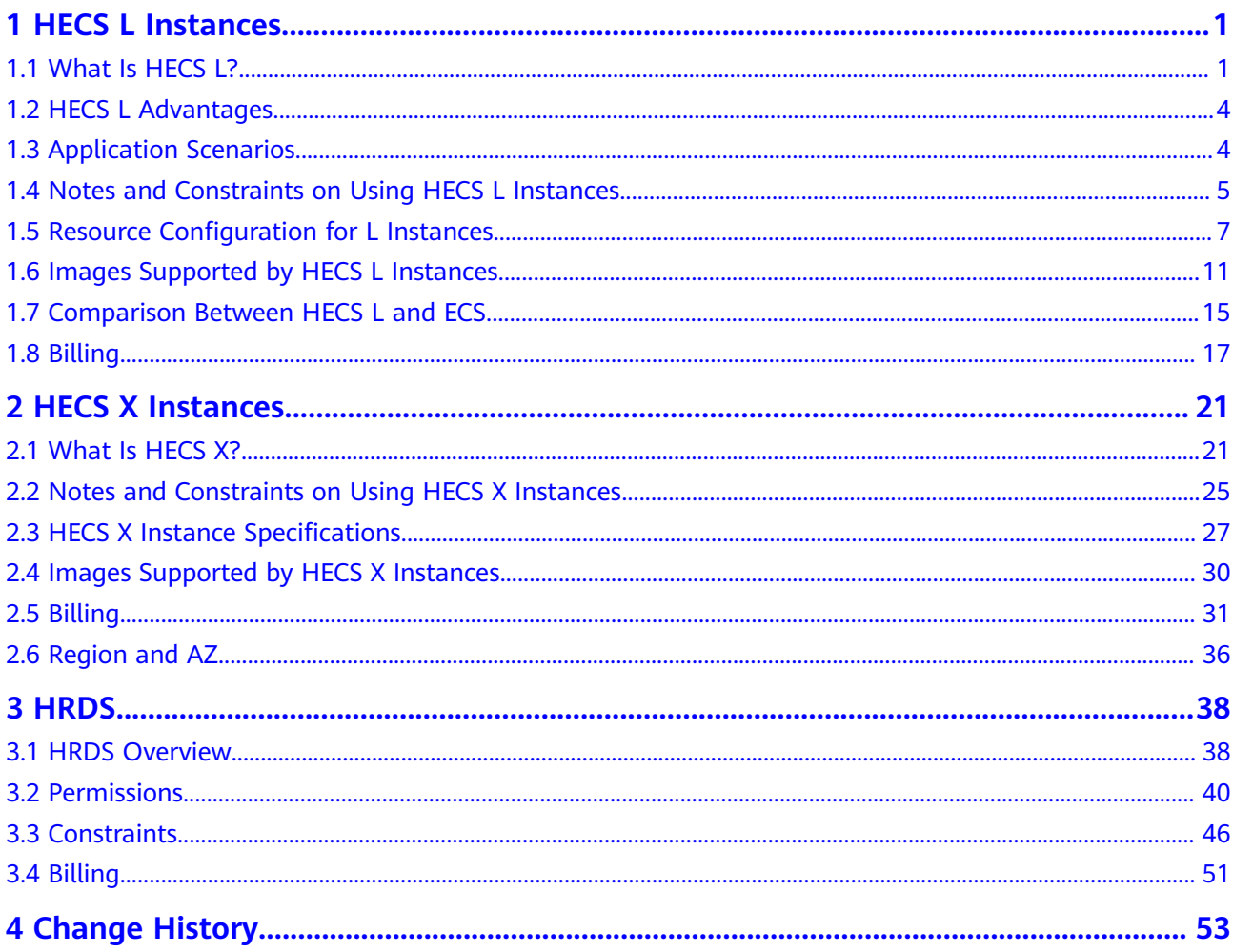

## **1 HECS L Instances**

## <span id="page-3-0"></span>**1.1 What Is HECS L?**

#### **Overview**

Hyper Elastic Cloud Server (HECS) is a next-generation lightweight cloud server designed for small- and medium-sized enterprises (SMEs) and developers. It is secure, cost-effective, and easy-to-use, and suitable for light-load scenarios such as website setup, development and testing environment, enterprise applications, website analysis, and audio and video scenarios.

HECS includes HECS L instances. HECS L provides a range of images for you to choose from and helps you quickly deploy and manage applications such as ecommerce websites, web applications, cloud-based learning or development and testing environments.

#### **Target Customers**

HECS L is suitable for new users of cloud computing services, individual developers, and small and medium-sized enterprises that want to deploy simple applications on cloud servers.

#### **Resources**

HECS L provides compute, network, storage, image installation, and backup capabilities.

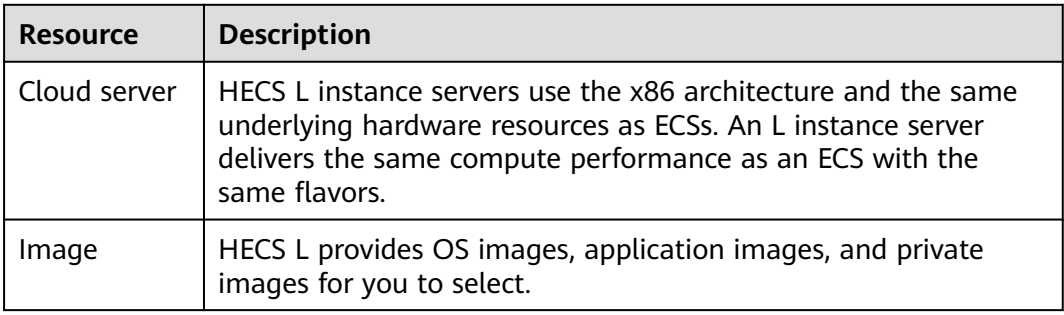

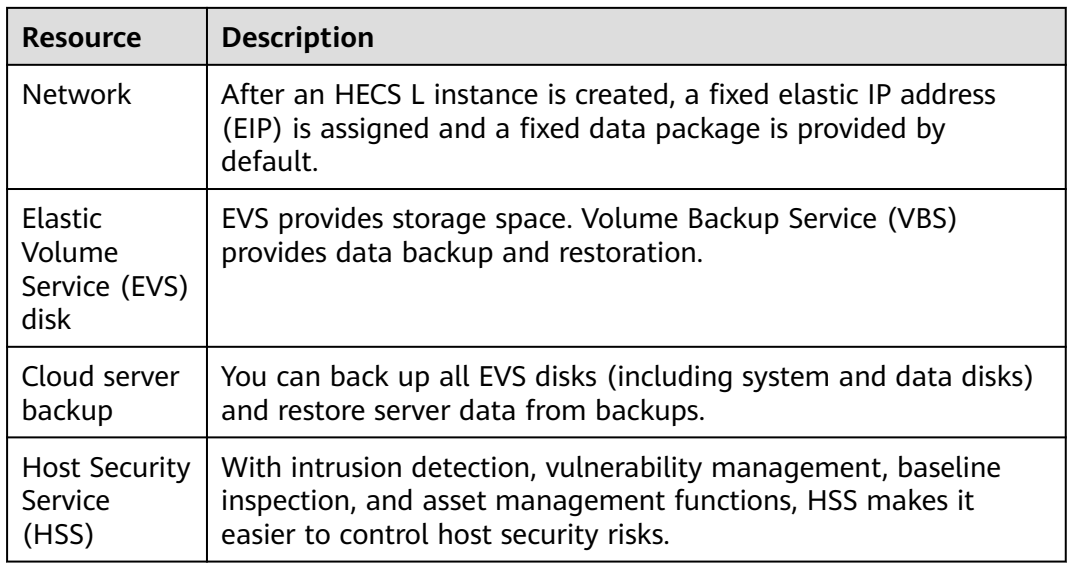

#### **Billing**

HECS L only supports the yearly/monthly billing mode. Any traffic usage in excess of the package is billed by traffic. For details, see **[Billing](#page-19-0)**.

An HECS L instance is actually a package of resources. Resources in the package are unsubscribed or renewed together. After an HECS L instance is created, the data disk, backup vault, and HSS included in the instance package cannot be unsubscribed separately.

#### **Functions**

HECS L functions are listed as follows.

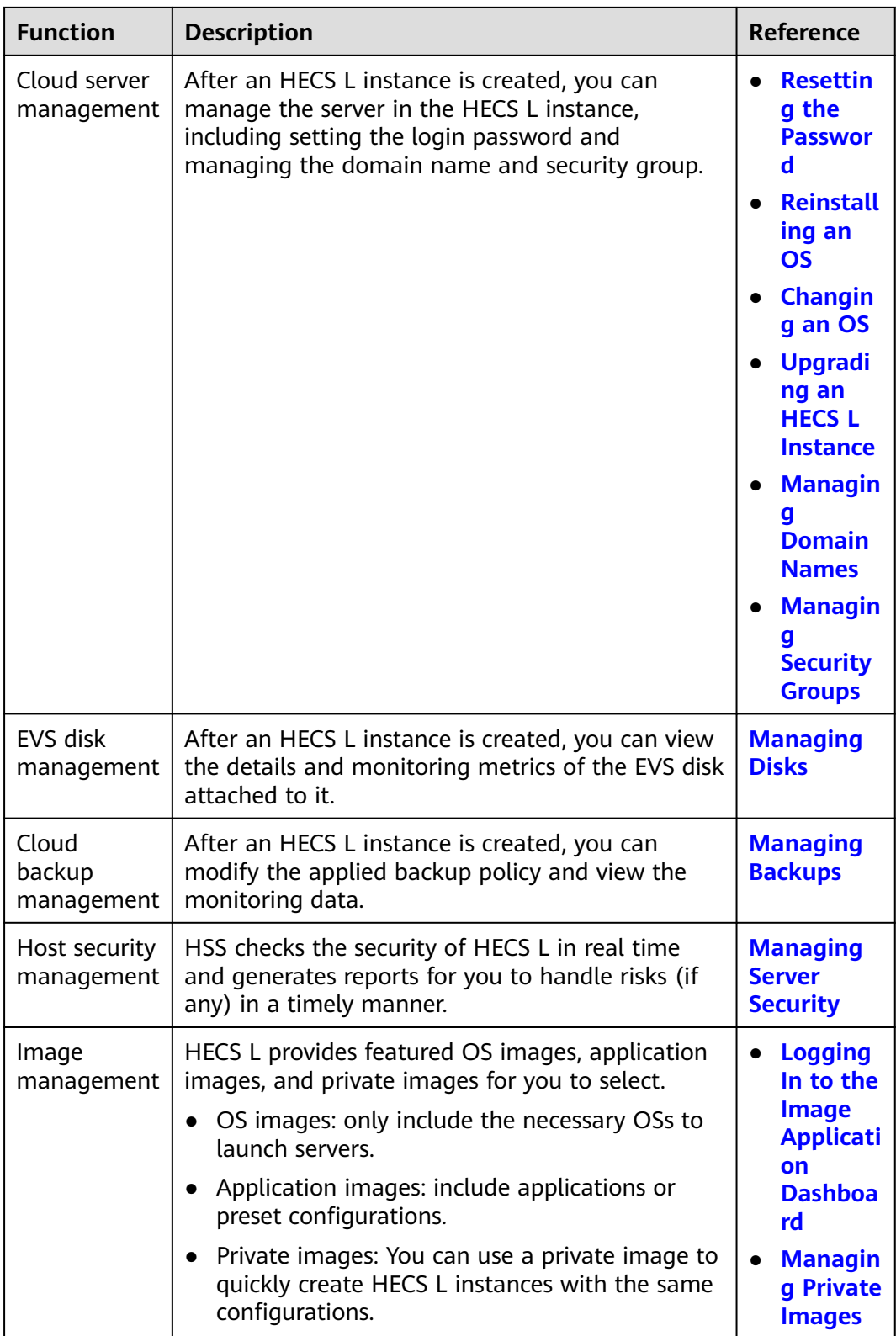

## <span id="page-6-0"></span>**1.2 HECS L Advantages**

#### **No Freezing**

- Huawei Cloud QingTian architecture (hardware-software synergy) and topflight AI algorithms provide superb compute performance.
- Huawei Cloud KooVerse delivers ultra-low data transmission latency.

#### **Cost-Effective**

- Service packages give you great performance at a price you can afford.
- There are multiple instance specifications, so you can always find a good match for your performance needs without breaking the bank.
- You can benefit from the upgraded technology to reduce your costs.

#### **Easy to Use**

- You can purchase a bundle of images and resources with just a few clicks.
- Multiple types of high-quality images come preconfigured with templates and have been tested by Huawei Cloud.
- Automatic orchestration and one-click resource provisioning let you roll out services within minutes.
- A convenient setup wizard makes it easy to get started.

#### **Easy to Manage**

- Visual management of topology, resources, and images enable transparent management of the service architecture.
- Service status notifications and one-click resource renewal or unsubscription simplify service management.
- Real-time monitoring of resource loads, security, and usage ensure always-on services.
- There are various security services, including backup and host security services.

## **1.3 Application Scenarios**

HECS L is designed for lightweight and light-load scenarios, such as small websites, web applications, blogs, forums, and cloud development environments.

- E-commerce store management: quickly setting up and managing ecommerce stores and providing stable, high-quality services for customers around the globe
- Website setup: using application templates to quickly build websites, such as enterprise official websites, news, blogs, forums, and e-commerce websites
- Mini game development: quickly rolling out standalone PC games and casual games with stable performance

 $\blacksquare$ 

 $\overline{\phantom{0}}$ 

- <span id="page-7-0"></span>● Development and testing: running development and testing projects and scheduled and automatic tasks on the cloud
- Cloud-based learning: conducting experiments, writing papers, and studying on the cloud
- Blog and forum setup: creating blogs and forums for individual developers easily and cost-effectively

## **1.4 Notes and Constraints on Using HECS L Instances**

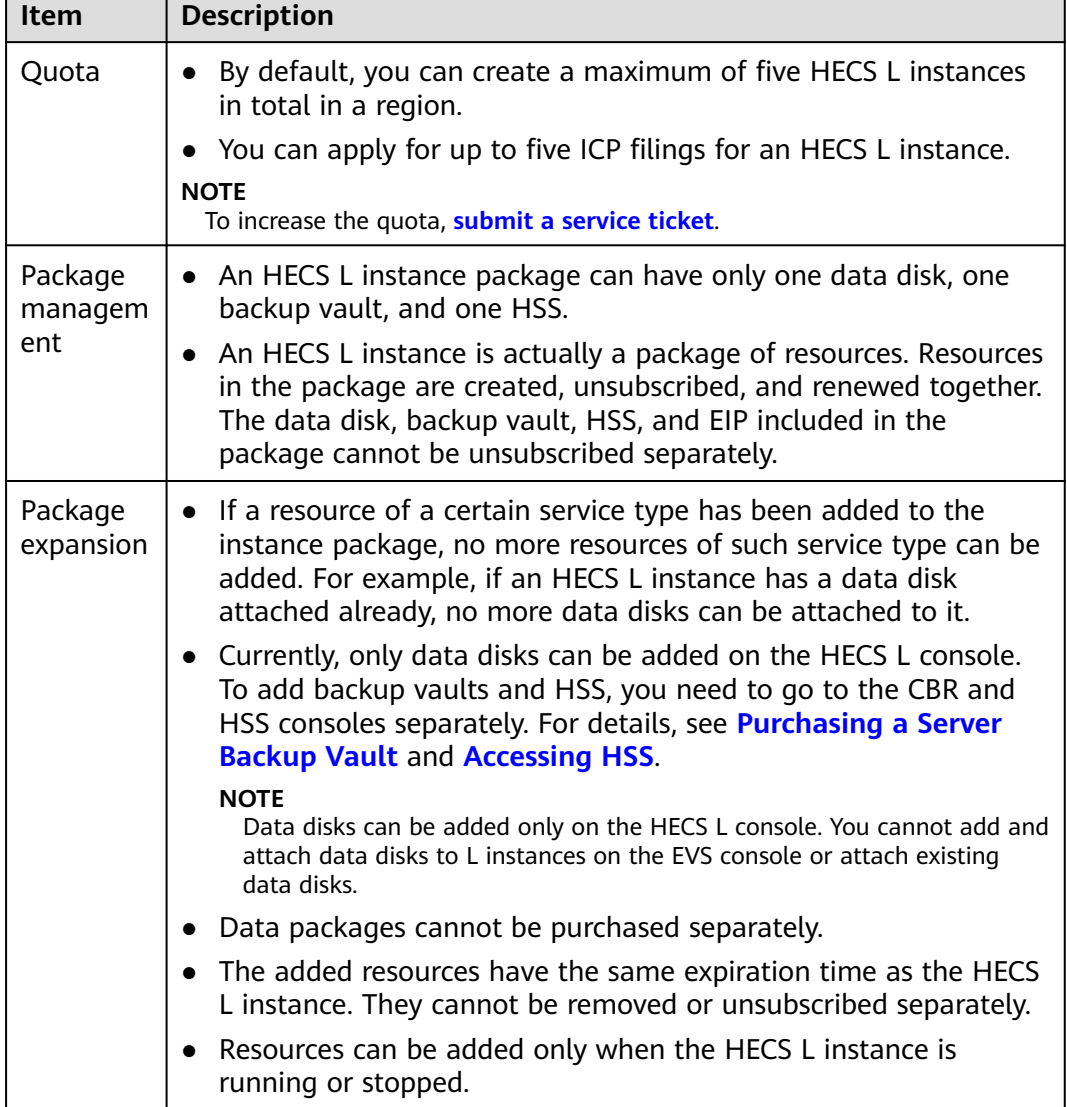

This section describes the notes and constraints on using HECS L.

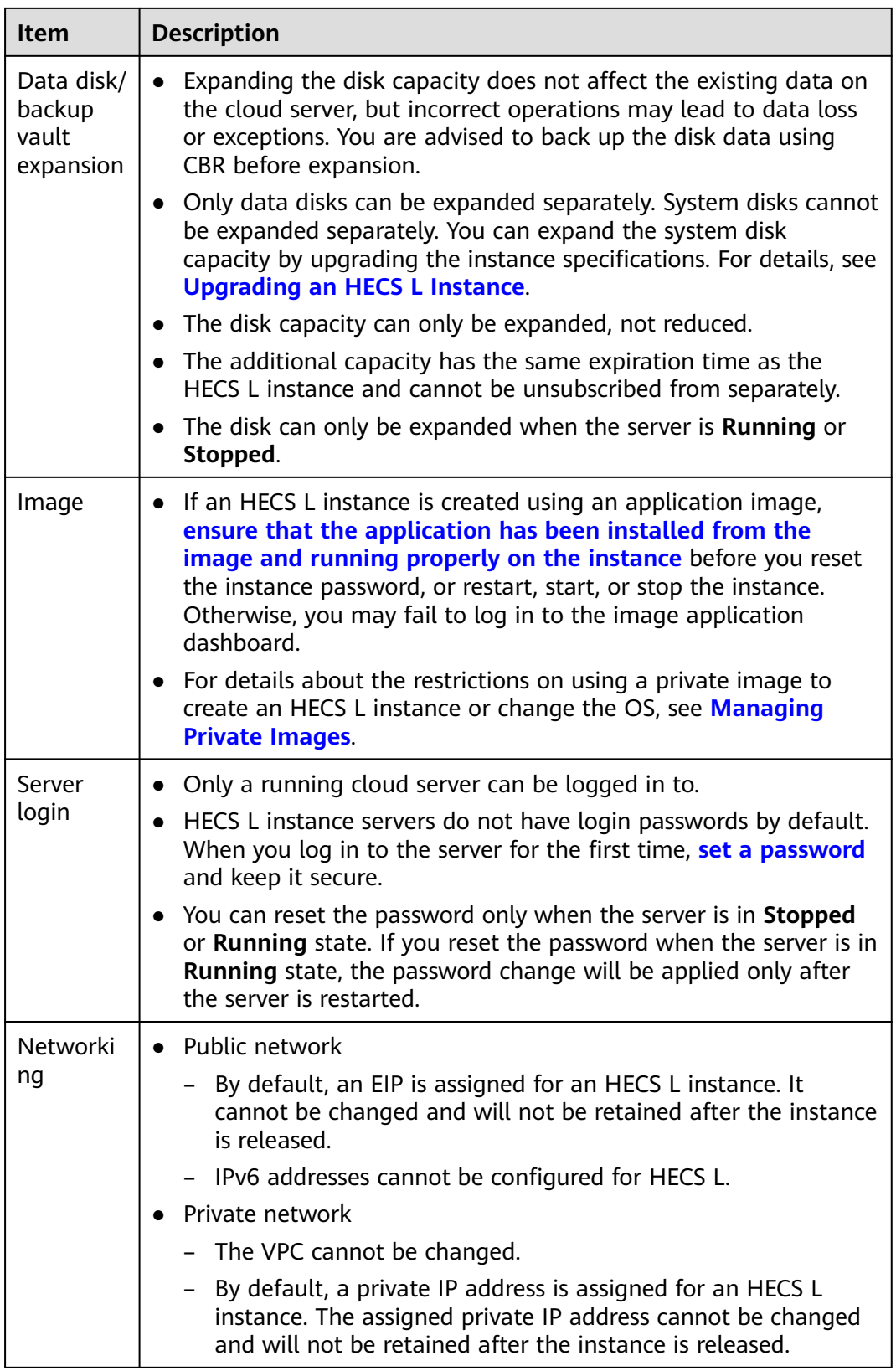

## <span id="page-9-0"></span>**1.5 Resource Configuration for L Instances**

This section describes the resources contained in an HECS L service package.

#### **Instance Specifications**

#### $\Box$  NOTE

HECS L instance servers use the x86 architecture and the same underlying hardware resources as ECSs. An L instance server delivers the same compute performance as an ECS with the same flavors.

You can choose from a range of instance specifications (including vCPUs and memory, system disk, and data package) and associate EVS disks, HSS, or cloud backup vaults with your L instance as needed.

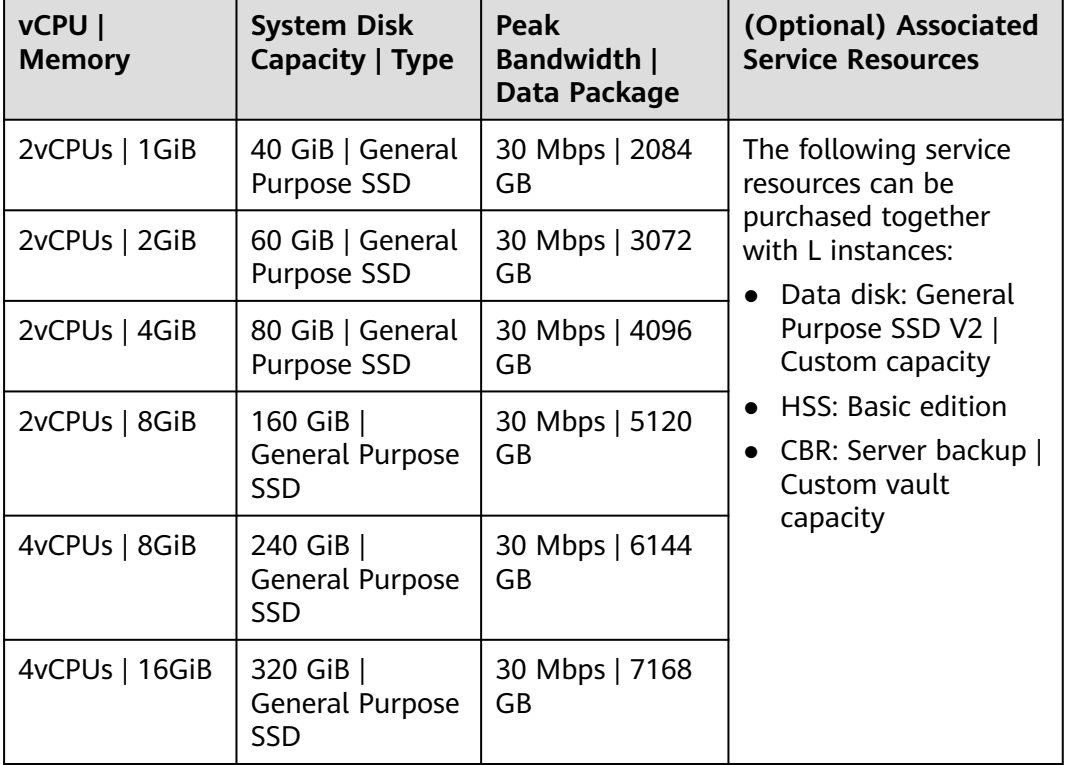

#### **Table 1-1** Instance specifications

#### **EVS Disk**

In a service package, an EVS disk is attached to an HECS L instance and is detached, renewed, or unsubscribed together with the instance.

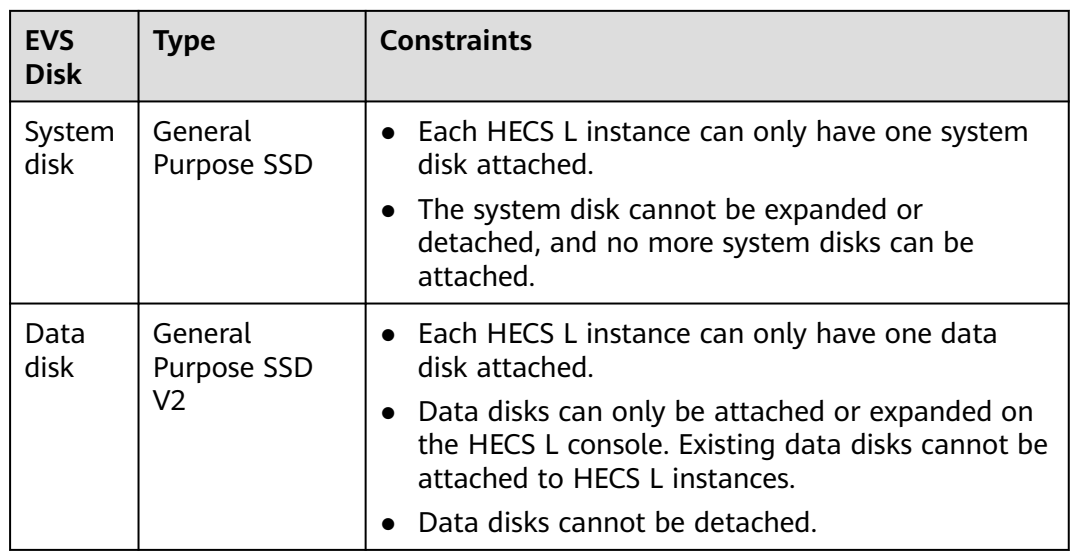

For details about General Purpose SSD and General Purpose SSD V2 EVS disks, see **[Disk Types and Performance](https://support.huaweicloud.com/intl/en-us/productdesc-evs/en-us_topic_0014580744.html)**.

#### **Network**

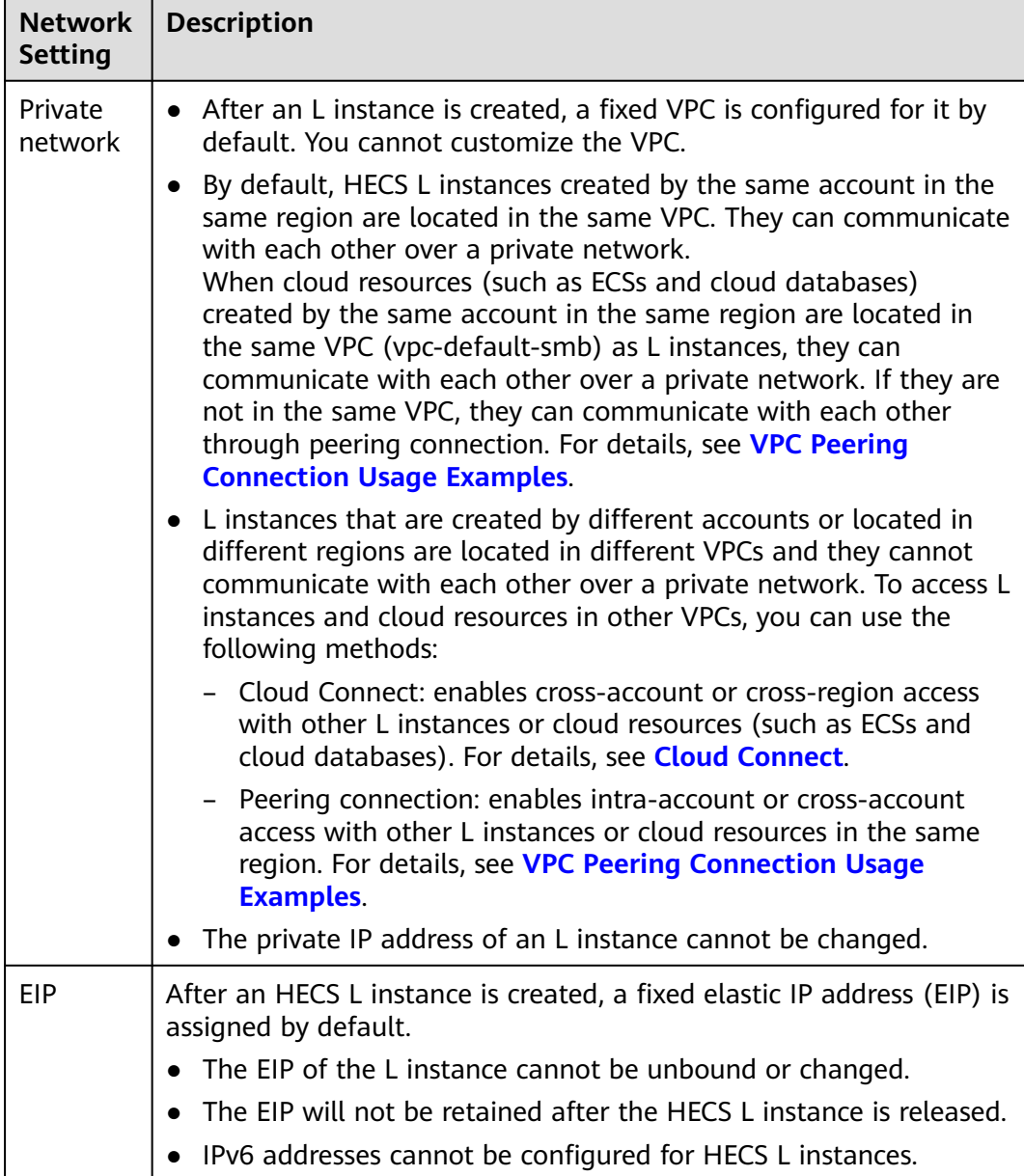

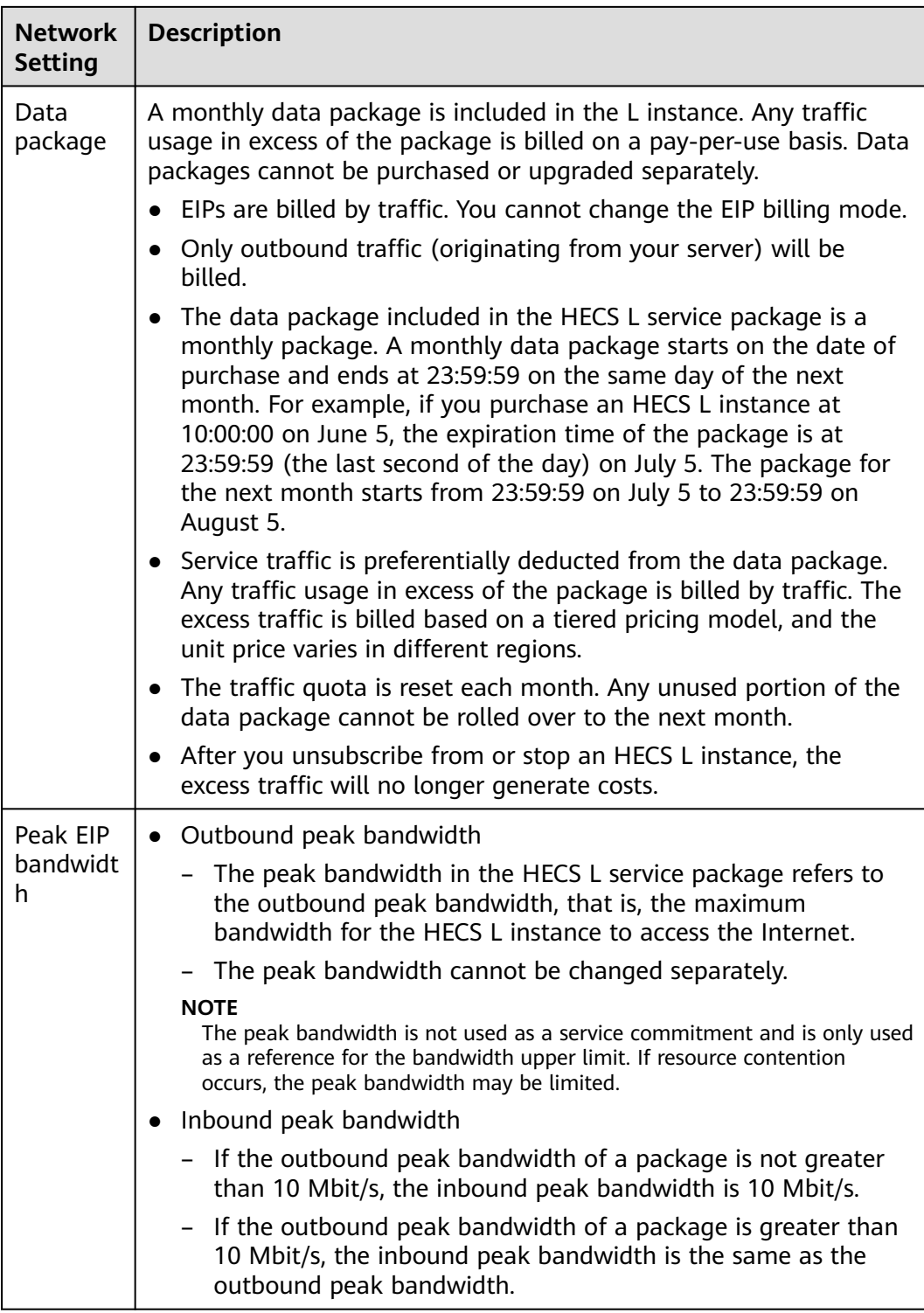

#### **HSS**

HSS basic edition provides intrusion detection, vulnerability management, and baseline inspection. For details, see **[HSS Editions and Features](https://support.huaweicloud.com/intl/en-us/productdesc-hss2.0/hss_01_0136.html)**.

#### <span id="page-13-0"></span>**CBR**

You can back up all EVS disks (including system and data disks) and restore data from backups.

- You can automatically back up data based on the backup policy or manually back up data at any time. For details, see **[Backing Up an L Instance](https://support.huaweicloud.com/intl/en-us/usermanual-hecs/hecs_cbr_0003.html)**.
- You can restore data from backups when necessary. For details, see **[Restoring](https://support.huaweicloud.com/intl/en-us/usermanual-cbr/cbr_03_0032.html) [from a Cloud Server Backup](https://support.huaweicloud.com/intl/en-us/usermanual-cbr/cbr_03_0032.html)**.

## **1.6 Images Supported by HECS L Instances**

#### **Image Types**

HECS L provides OS images, application images, and private images for you to choose from.

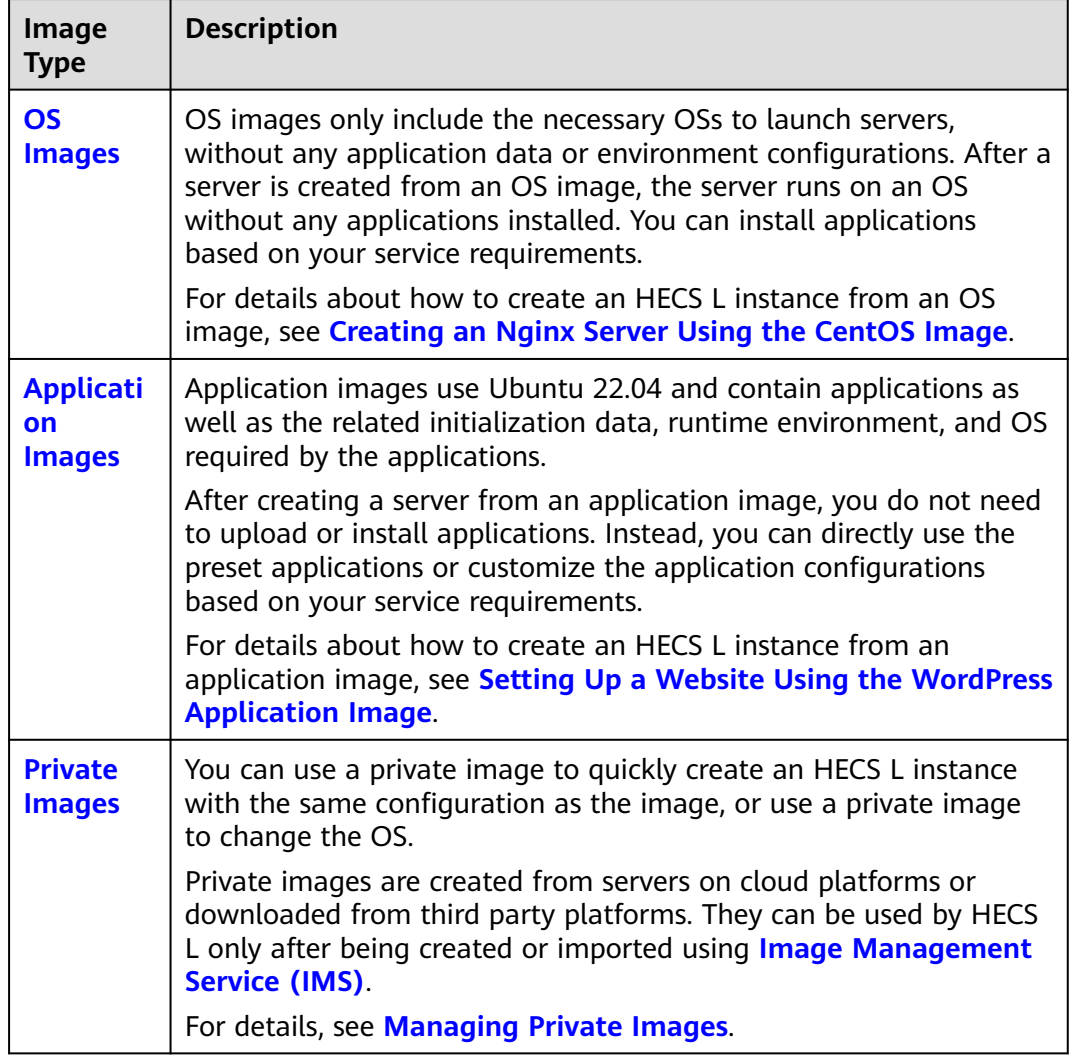

#### <span id="page-14-0"></span>**OS Images**

The following table lists the OS images supported by HECS L.

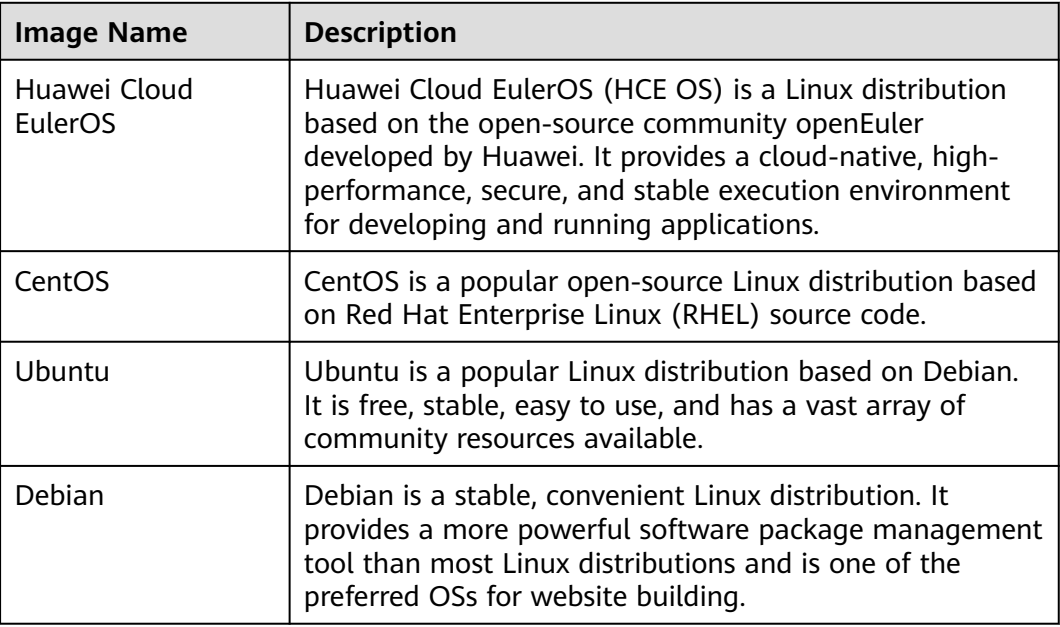

#### **Application Images**

The following table lists the application images supported by HECS L.

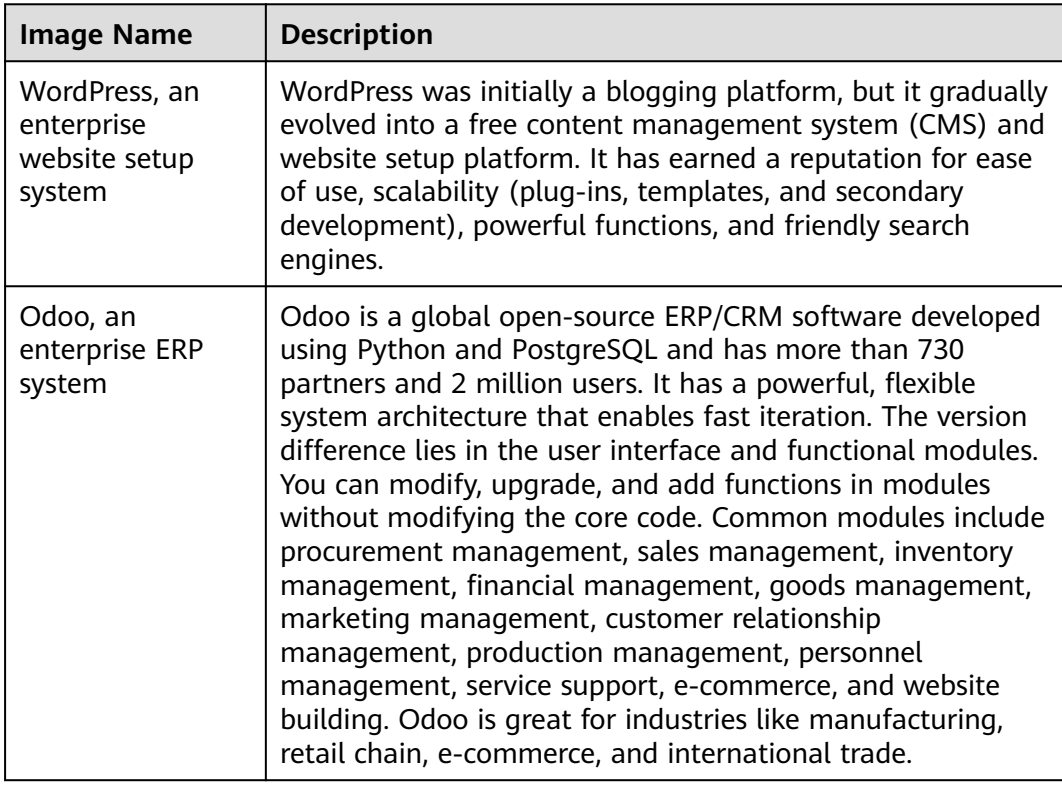

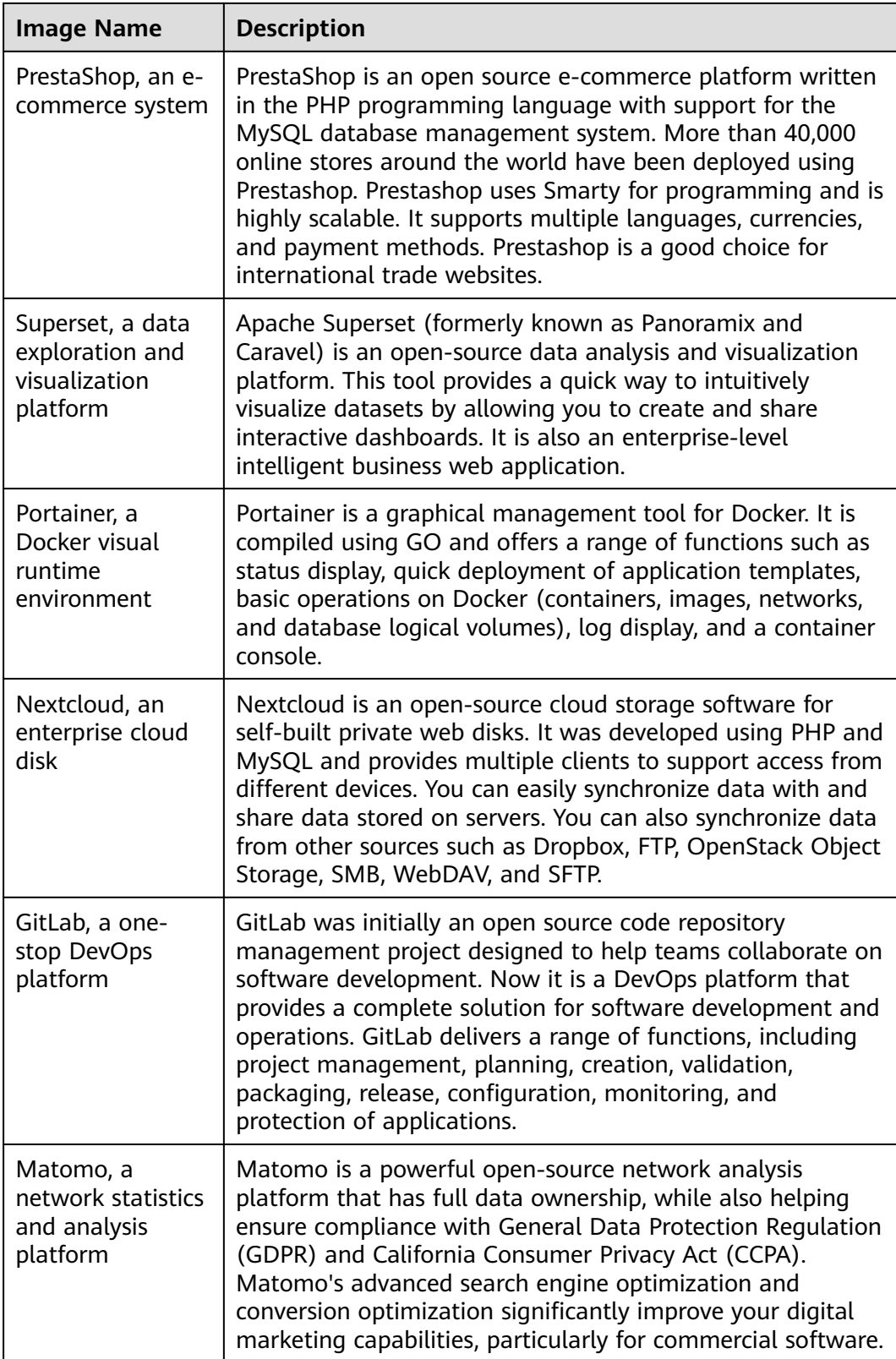

<span id="page-16-0"></span>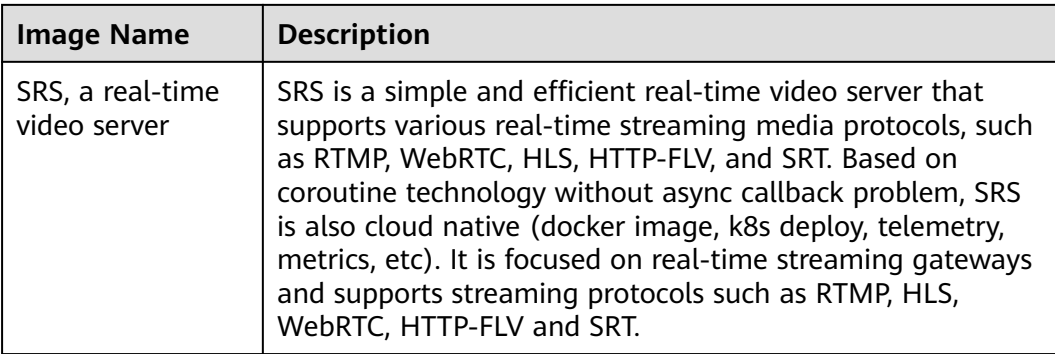

#### **Private Images**

You can use a private image to quickly create HECS L instances with the same configurations or change the OS.

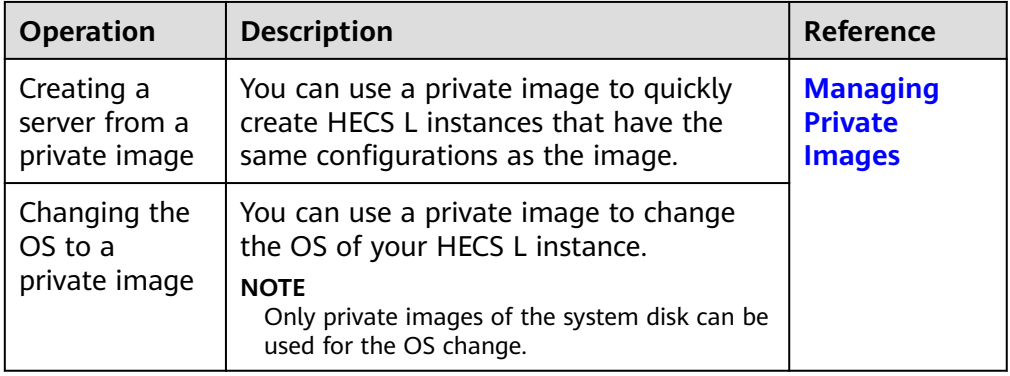

● You can also create a private image from an HECS L instance.

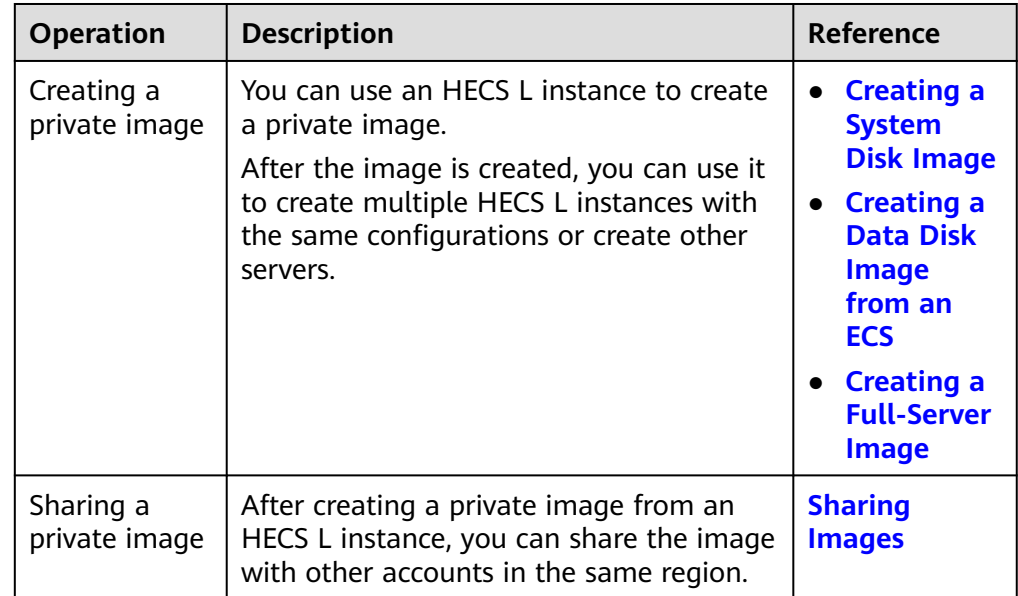

<span id="page-17-0"></span>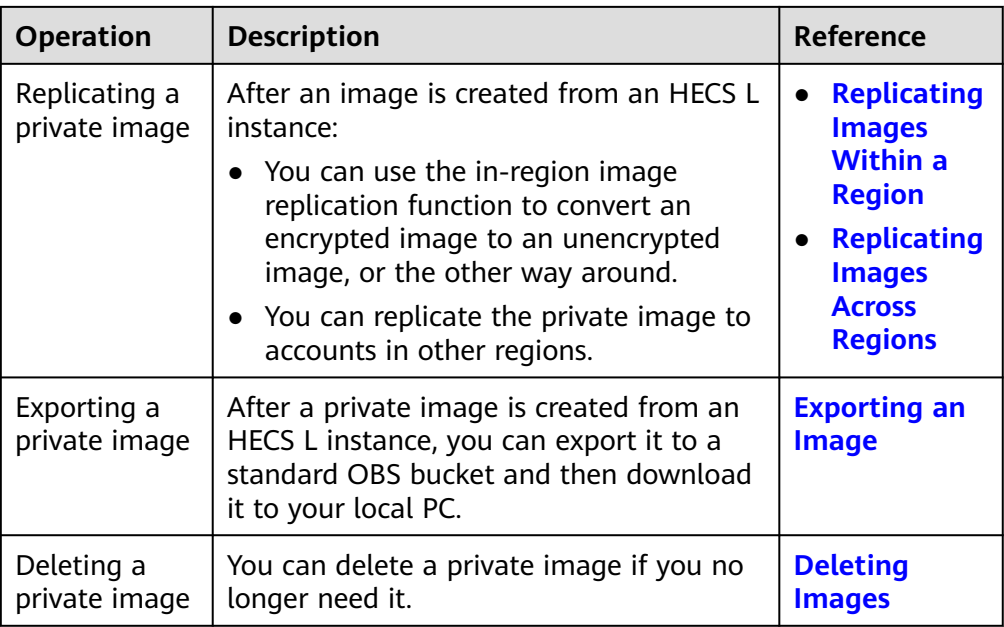

## **1.7 Comparison Between HECS L and ECS**

#### **Overview**

HECS L simplifies the purchase of cloud servers. You can get a package of resources such as network configurations, EVS disks, backup vaults, and HSS at one stop and deploy your applications easily and quickly.

#### $\Box$  Note

HECS L instances use the same underlying hardware resources as Elastic Cloud Servers (ECSs) and deliver the same compute performance as ECS instances with the same flavors.

Their major differences are described as below:

- HECS L helps you quickly set up simple applications. It is sold as a package and suitable for lightweight, light-load applications.
- ECS provides a variety of billing modes, flavors, image types, and disk types. You can customize your ECS configurations for different service scenarios.

#### $\Box$  Note

For high-load applications, you are advised to use ECS for more stable performance.

#### **Comparison Details**

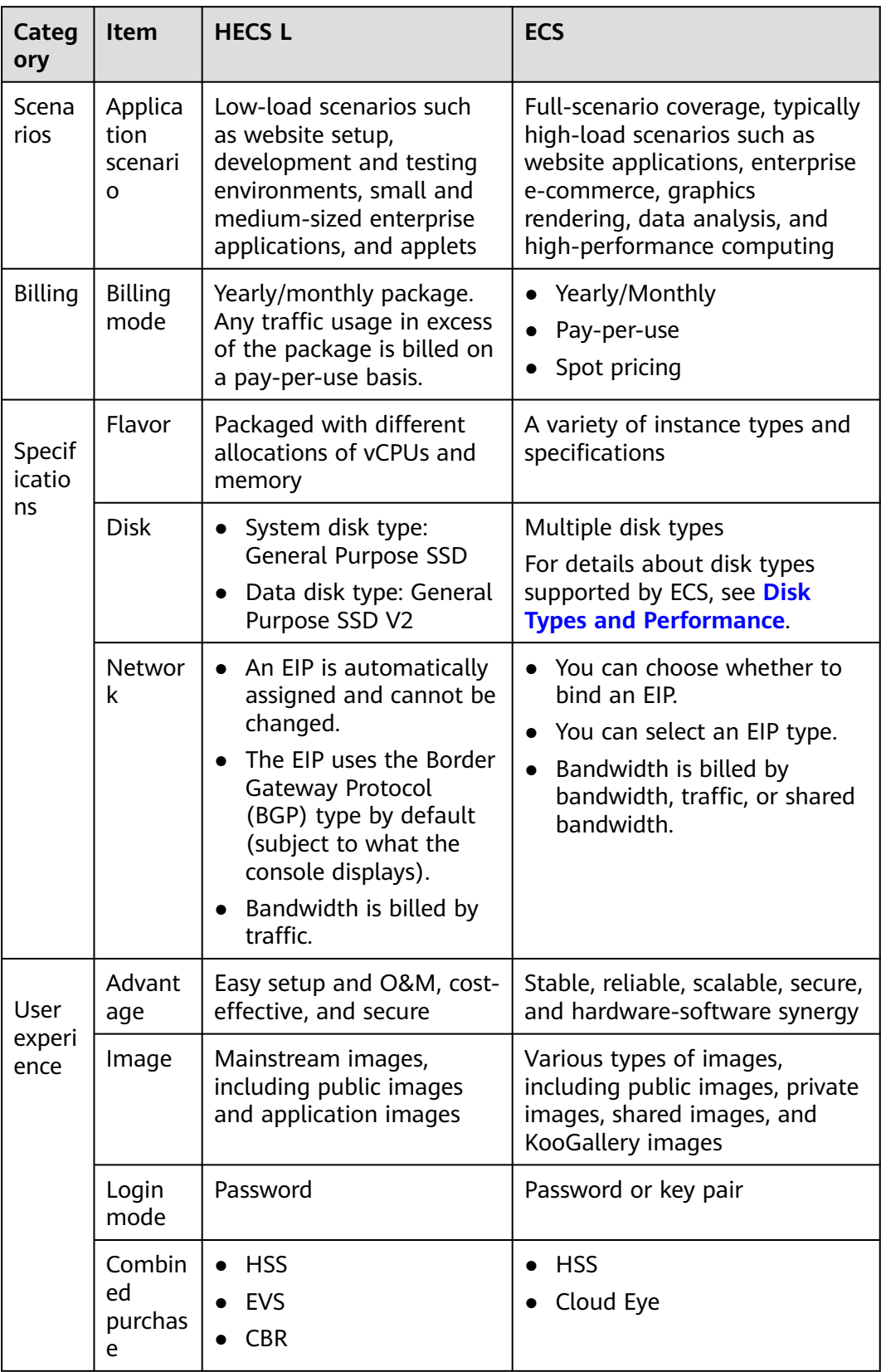

## <span id="page-19-0"></span>**1.8 Billing**

This section describes the billing modes, billing items, package pricing, expiration or arrears, renewal, and unsubscription of HECS L.

#### **Billing Modes**

HECS L instances only support the yearly/monthly billing mode. Yearly/Monthly is a prepaid mode. You need to pay first, and will be billed based on the required duration in your order. You will need to make sure you have a top-up account with a sufficient balance or have a valid payment method configured first.

An HECS L instance is actually a package of resources. The package includes compute resources, network resources, images, EVS disks, backup vaults, and HSS. Resources included in the package cannot be unsubscribed separately.

An HECS L instance comes with a monthly data package. The traffic usage in excess of the package will be billed on a pay-per-use basis. Pay-per-use is a postpaid billing mode. You pay as you go and just pay for what you use.

#### **HECS L Billing Items**

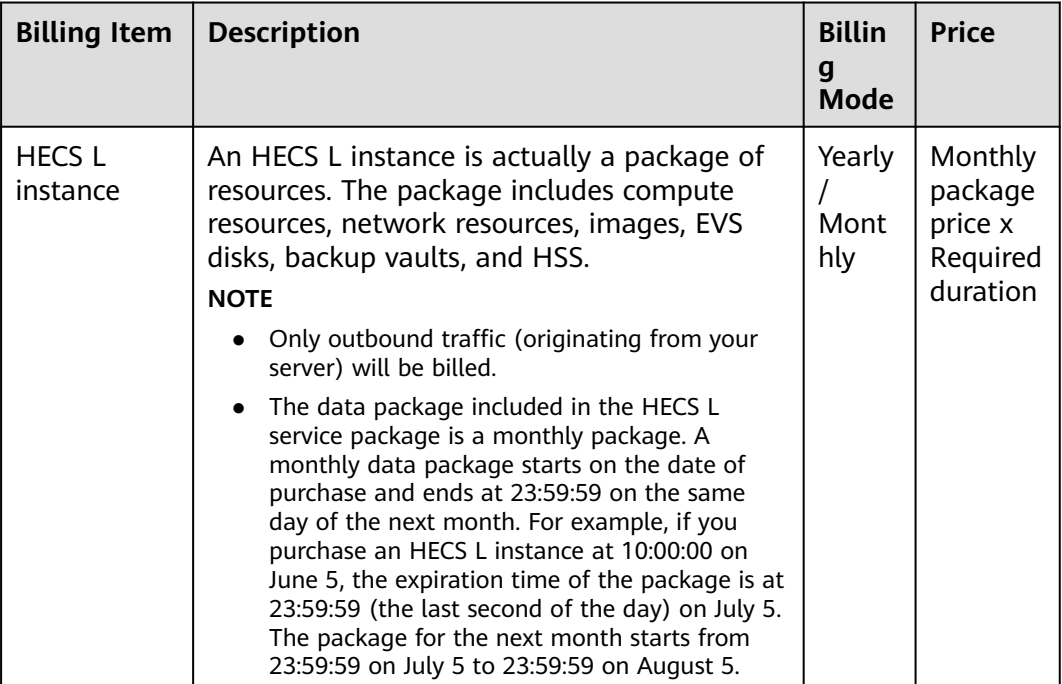

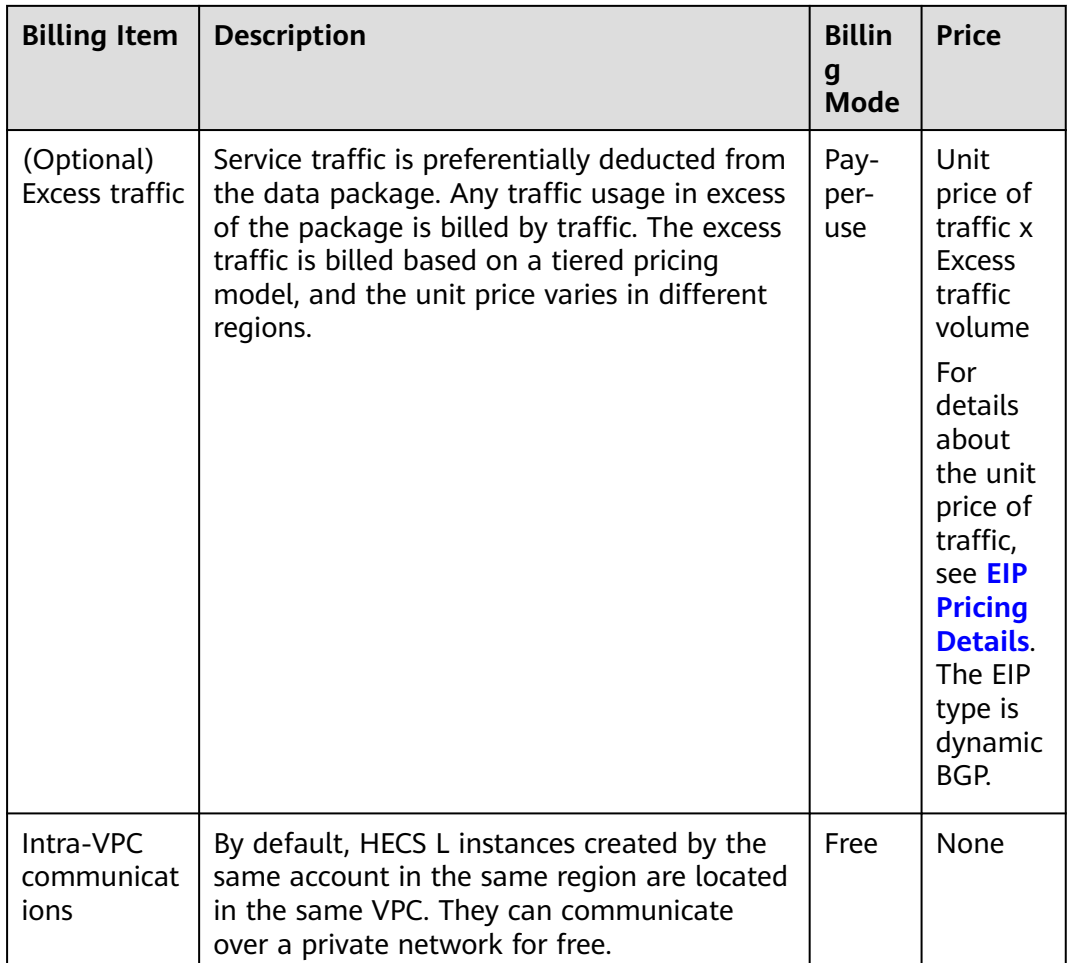

The following provides some billing examples to help you understand the billing rules. The listed prices are for reference only. The actual pricing is subject to the console.

**Table 1-2** Billing example

| <b>Scenario</b>      | <b>Description</b>                                                                                                    | <b>Price</b>                                                                                                    |
|----------------------|----------------------------------------------------------------------------------------------------|----------------------------------------------------------------------------------------------------|
| No excess<br>traffic | Instance specification price<br>(including a 4,096 GB/month<br>data package): \$41.78 USD/<br>month<br>Data disk capacity: 20 GiB<br>Data disk unit price: \$0.91<br>USD/10 GiB<br>Required duration: 2 months | Monthly instance price $=$<br>Monthly instance<br>specification price +<br>Monthly data disk price $=$<br>\$41.78 USD/month + 20 GiB<br>$x$ \$0.91 USD/10 GiB =<br>\$43.60 USD<br>Total price $=$ Monthly<br>instance price x Required<br>duration = $$43.60$ USD x 2 =<br>\$87.20 USD |

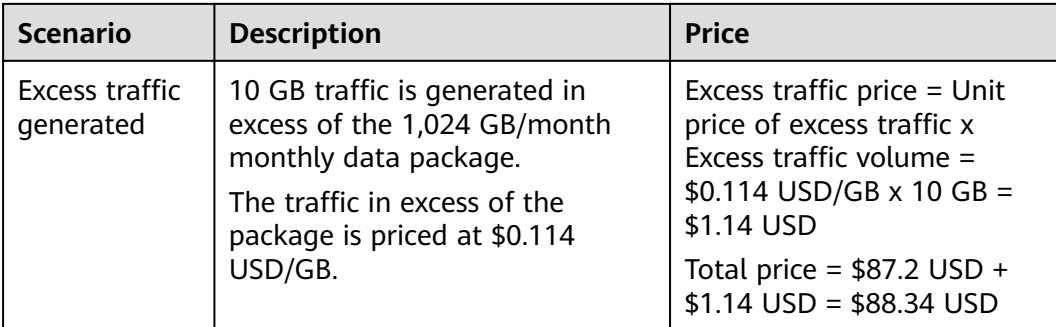

#### **Other Billing Items**

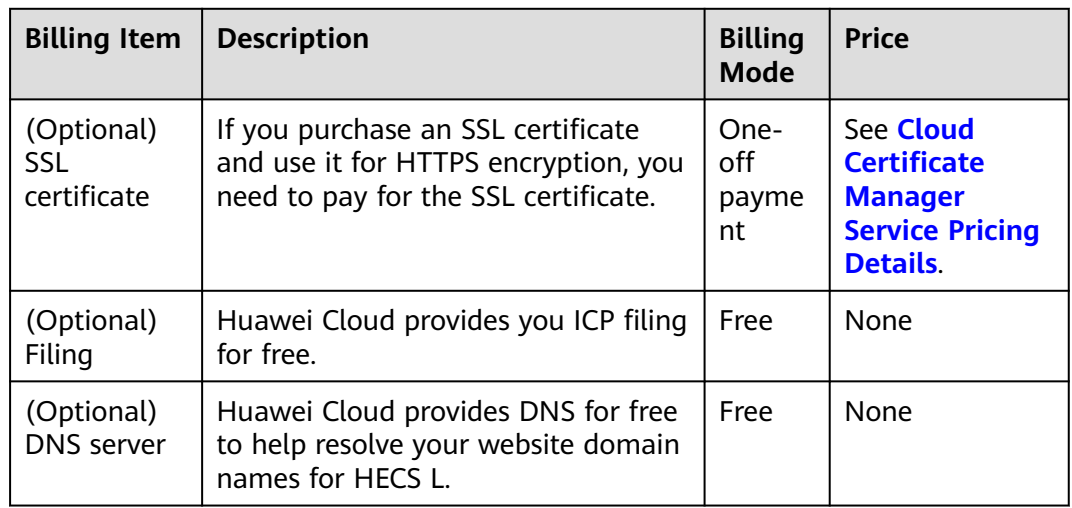

#### **Specifications Upgrade**

You can upgrade your HECS L instance specifications on the console as your services grow, but you will need to pay the difference in price.

#### $\Box$  Note

Specifications cannot be degraded.

For example, if you purchased a one-month yearly/monthly HECS L instance (2 vCPUs, 2 GiB memory, and 60 GiB system disk) on April 8, 2023 and plan to upgrade the specifications to 2 vCPUs, 4 GiB memory, and 80 GiB system disk on April 18, 2023. The price for the original specification is \$17.21 USD/month, and that for the new specification is \$41.78 USD/month. The price difference will be calculated as follows:

Price difference for the specifications upgrade = Price for the new specifications  $\times$ Remaining period – Price for the original specifications × Remaining period

The remaining period is the remaining days of each calendar month divided by the maximum number of days in each calendar month. In this example, Remaining period = 12 (Remaining days in April)/30 (Maximum number of days in April) + 8 (Remaining days in May)/31 (Maximum number of days in May) =  $0.6581$ . Cost of

specifications upgrade = \$41.78 USD/month x 0.6581 – \$17.21 USD/month x  $0.6581 = $16.1695$  USD

For more details, see **[Pricing of a Changed Specification](https://support.huaweicloud.com/intl/en-us/usermanual-billing/renewals_topic_60000001.html)**.

#### **Expiration and Arrears**

● The following describes the impacts if your HECS L instances expire or if your account is in arrears.

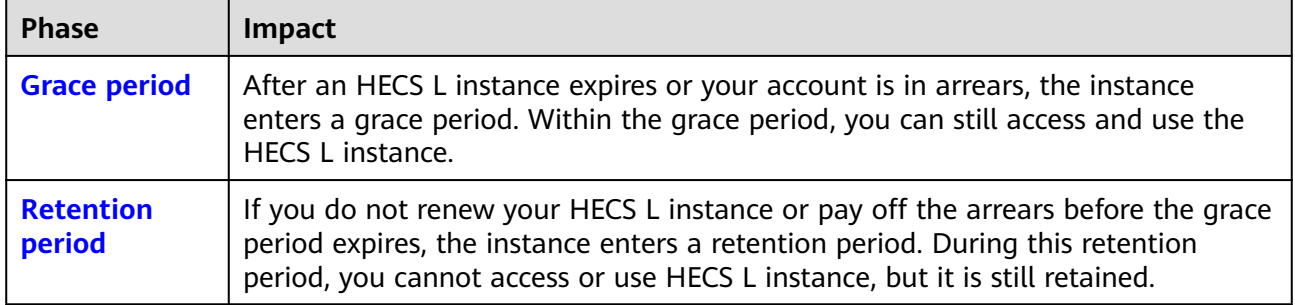

After an L instance enters a grace period or retention period, Huawei Cloud will notify you of this by email or text message. If you do not complete the renewal or payment before the retention period ends, your instance will be released. To avoid impacting your services, **renew the instance in a timely manner**.

**Arrears** 

HECS L instances come with data packages. Any traffic usage in excess of the package is billed on a pay-per-use basis and settled periodically. If you do not have a valid payment method configured or your account balance is insufficient, your account will fall into arrears.

#### **Renewal**

HECS L instances cannot be used after they expire. If you want to continue using them, renew them before the **[retention period](https://support.huaweicloud.com/intl/en-us/usermanual-billing/en-us_topic_0083039587.html)** ends. Otherwise, your resources will be released and cannot be recovered.

HECS L is provided as a package. Resources in the package are renewed together.

#### **Unsubscription**

HECS L is provided as a package. Resources in the same package are unsubscribed together.

Suppose you purchased a yearly/monthly HECS L instance with a 40 GB backup vault. When you unsubscribe from the HECS L instance, the 40 GB backup vault included in the package will be unsubscribed together with the instance. The backup vault cannot be unsubscribed separately.

For details, see **[Unsubscription Rules](https://support.huaweicloud.com/intl/en-us/usermanual-billing/unsubscription_topic_2000010.html)**.

# **2 HECS X Instances**

## <span id="page-23-0"></span>**2.1 What Is HECS X?**

#### **Overview**

Hyper Elastic Cloud Server Flex (HECS X) is a next-generation lightweight cloud server designed for small- and medium-sized enterprises (SMEs) and developers. HECS X provides functions similar to what ECS provides. It is a simplified version of ECS. HECS X simplifies the purchase process of cloud servers. It supports one-stop purchase for compute, disk, and network resources, as well as Cloud Eye and HSS cloud services. HECS X helps you deploy, configure, and manage your applications more easily and efficiently.

#### **Application Scenarios**

- E-commerce livestreaming: building e-commerce transaction platforms on HECS X instances to handle spikes and lulls in the e-commerce market
- Enterprise website setup: helping enterprises set up platforms such as blogs, forums, and websites to communicate, share, and spread information
- Individual development and testing: building development and testing environment on HECS X instances easily and cost-effectively
- Game servers: creating game servers with robust computing power to support 1,000+ players online at the same time, smooth scaling to handle the sudden increase of online players, and strong network acceleration capability to improve user experience.

#### **Advantages**

- A variety of public images and versions are provided for you to choose from.
- Service changes can be intelligently detected and specifications can be dynamically adjusted, allowing for a higher workload range.
- You can flexibly select instance specifications from 2 to 16 vCPUs and 2 to 64 GiB memory.
- HECS X instances support the flexible pay-per-user billing mode and provide intelligent recommendations for instance specifications.

#### **Billing Modes**

HECS X instances support the yearly/monthly and pay-per-use billing modes to meet your requirements in different scenarios. You can change the billing mode from yearly/monthly to pay-per-use, and vice versa. For more information, see **[Billing](#page-33-0)**.

#### **Resource Configuration**

HECS X instances provide resources covering compute (vCPUs/memory and images), networking (VPCs and EIPs), storage (EVS disks), security (HSS), and Cloud Eye. You can flexibly configure resources based on service requirements.

- For details about specifications provided by HECS X instances, see **[HECS X](#page-29-0) [Instance Specifications](#page-29-0)**.
- For details about images provided by the HECS X instances, see **[Images](#page-32-0) [Supported by HECS X Instances](#page-32-0)**.

#### **Differences Among HECS X, HECS L, and ECS Instances**

An HECS L instance is a package of resources that include cloud servers. EVS disks, EIPs, CBR vaults, and HSS. Resources in the package are created and managed together. HECS L instances provide various featured application images to help you quickly set up service environments. HECS L instances are easy to use and friendly to beginners in cloud computing.

Both HECS L and HECS X instances are lightweight cloud servers. L instances are sold and managed as packages. X instance specifications and functions are more flexible and have fewer constraints.

● An ECS instance is a server that supports high-load scenarios. It provides multiple billing modes, flavor types, image types, and disk types. You can customize ECS configurations for different service scenarios.

HECS X provides functions similar to what ECS provides. It is a simplified version of ECS. HECS X simplifies the purchase process of cloud servers. It supports one-stop purchase for compute, disk, and network resources, as well as Cloud Eye and HSS cloud services. HECS X helps you deploy, configure, and manage your applications more easily and efficiently.

#### $\Box$  Note

- HECS X instances use the same underlying hardware resources as ECS instances and deliver the same compute performance as ECS instances with the same flavors.
- For high-load applications, you are advised to use ECS for more stable performance.

[Table 2-1](#page-25-0) describes the differences among HECS X, HECS L, and ECS instances.

| <b>Item</b>                    | <b>HECS L</b>                                                                                                    | <b>HECS X</b>                                                                                                    | <b>ECS</b>                                                                                                    |
|--------------------------------|----------------------------------------------------------------------------------------------------|----------------------------------------------------------------------------------------------------|----------------------------------------------------------------------------------------------------|
| Target<br>custome<br>r         | Small- and medium-<br>sized enterprises<br>and developers with<br>low service loads<br>and requiring fast<br>deployment                                                                                 | Small- and medium-<br>sized enterprises and<br>developers with<br>medium service loads<br>and requiring flexible<br>configurations                                                   | High-load and full-<br>service scenarios, such<br>as website<br>applications,<br>enterprise e-<br>commerce, graphics<br>rendering, data<br>analysis, and high-<br>performance<br>computing. |
| Feature                        | Various built-in<br>solutions and<br>images, quick<br>environment setup,<br>easy service<br>management                                                                                                  | Custom<br>specifications, stable<br>and robust<br>performance, and<br>flexible pay-per-use<br>billing                                                                                | Flexible vCPU,<br>memory, and<br>bandwidth<br>configuration;<br>reliable, secure, and<br>efficient application<br>environments                                                              |
| <b>CPU</b><br>architect<br>ure | x86                                                                                                    | x86                                                                                                    | x86 or Arm                                                                                                    |
| <b>Billing</b><br>mode         | Yearly/Monthly<br><b>HECS L instances</b><br>are sold and<br>managed as<br>packages. Resources<br>created with L<br>instances cannot be<br>disassociated,<br>deleted, or<br>unsubscribed<br>separately. | Pay-per-use<br>$\bullet$<br>Yearly/Monthly                                                                                                    | Yearly/Monthly<br>Pay-per-use<br>Spot pricing                                                                                                    |
| Specifica<br>tions             | Multiple instance<br>specifications<br>available                                                                                                    | vCPUs: 2 to 16;<br>memory (GiB): 2 to<br>64<br>The memory size is<br>determined by the<br>number of vCPUs. For<br>details, see the<br>specifications<br>displayed on the<br>console. | Multiple instance<br>specifications<br>available                                                                                                    |

<span id="page-25-0"></span>**Table 2-1** Differences among HECS X, HECS L, and ECS instances

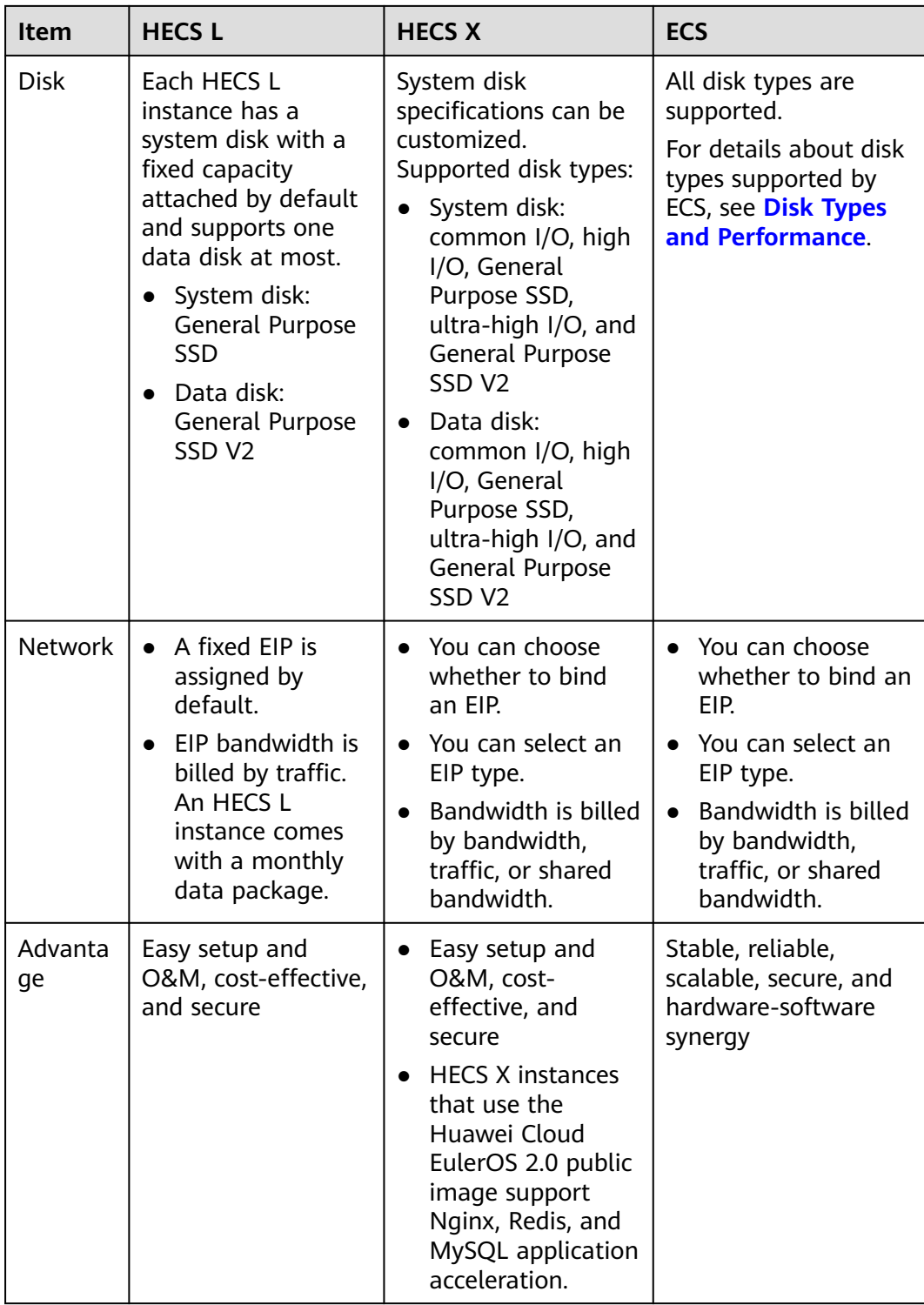

<span id="page-27-0"></span>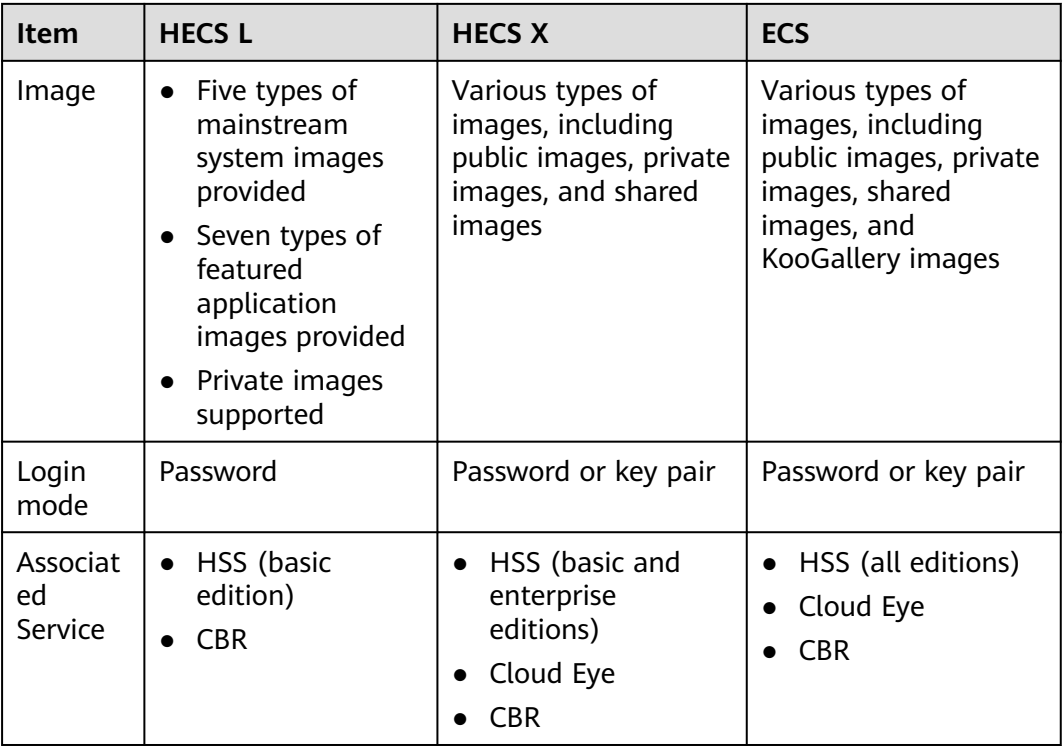

#### **Access Methods**

You can access HECS X instances using a web-based management console.

If you have already signed up for Huawei Cloud, log in to the management console and choose **Compute** > **Hyper Elastic Cloud Server** from the service list.

If you have not signed up for Huawei Cloud, see **[Registering a HUAWEI ID and](https://support.huaweicloud.com/intl/en-us/usermanual-account/account_id_001.html) [Enabling Huawei Cloud Services](https://support.huaweicloud.com/intl/en-us/usermanual-account/account_id_001.html)**.

## **2.2 Notes and Constraints on Using HECS X Instances**

To ensure that your HECS X instances run properly, read the following notes and constraints before using them.

#### **General Constraints**

- Private images are regional resources. HECS X instances only can use private images that are in the same region as them.
- HECS X instances use the x86 architecture and do not support private images created using Arm servers.
- HECS X instances do not support nested virtualization.
- Do not install external hardware devices, such as encryption dongles or USB flash drives on HECS X instances.

#### **Precautions**

When using HECS X instances, comply with the precautions listed below.

#### **General Precautions**

- Do not use HECS X instances as unauthorized servers for any illegal or violation service, such as gambling or cross-border VPN.
- Do not use HECS X instances for fraudulent transactions, such as click farming on e-commerce websites.
- Do not use HECS X instances to initiate network attacks, such as DDoS attacks, CC attacks, web attacks, brute force cracking, or spreading of viruses and Trojan horses.
- Do not use HECS X instances for traffic transit.
- Do not use HECS X instances for web crawling.
- Do not use HECS X instances to detect other systems like scanning or penetration unless otherwise being authorized.
- Do not deploy any illegal websites or applications on HECS X instances.
- Do not uninstall drivers from the hardware of HECS X instances.
- Do not change the MAC address of NICs.
- The authentication mechanism of certain software may require that software licenses be associated with the physical server hosting HECS X instances. Once an HECS X instance is migrated from one physical server to another, the associated licenses may become invalid.
- An HECS X instance may need to stop or restart when it is migrated from a faulty host. For high service availability, deploy applications in a cluster or on HECS X instances working in active/standby mode, or configure automatic startup upon a host failure or startup.
- Back up data for HECS X instances where core applications are deployed.
- Monitor application metrics on HECS X instances.
- Do not change the default DNS server address. If you need to configure a public DNS server address, configure both a public and a private DNS address for your HECS X instance.

#### **Precautions for Using Windows HECS X Instances**

- Do not stop system processes if you are not sure about the consequences. Otherwise, blue screen of death (BSOD) or a restart may occur on HECS X instances.
- Ensure that there is at least 2 GiB of idle memory. Otherwise, BSOD, freezing, or service failures may occur.
- Do not modify the registry. Otherwise, the system startup may fail. If the modification is mandatory, back up the registry before modifying it.
- Do not modify the clock settings. Otherwise, DHCP lease may fail, leading to the loss of IP addresses.
- Do not delete the CloudResetPwdAgent or CloudResetPwdUpdateAgent process. Otherwise, one-click password reset will become unavailable.
- Do not disable virtual memory. Otherwise, system performance may deteriorate, or system exceptions may occur.
- Do not delete the VMTool program, or an exception may occur on HECS X instances.

#### <span id="page-29-0"></span>**Precautions for Using Linux HECS X Instances**

- Do not modify the **/etc/issue** file. Otherwise, the OS distribution will not be identified.
- Do not delete system directories or files. Otherwise, the system may fail to run or start.
- Do not change the permissions for or names of system directories. Otherwise, the system may fail to run or start.
- Do not upgrade the kernel of the Linux unless necessary.

When you have to upgrade the Linux kernel, follow the instructions provided in **[How Can I Upgrade the Kernel of a Linux ECS?](https://support.huaweicloud.com/intl/en-us/ecs_faq/ecs_faq_0723.html)**

- Do not delete the CloudResetPwdAgent or CloudResetPwdUpdateAgent process. Otherwise, one-click password reset will become unavailable.
- Do not change the default /etc/resolv.conf of the DNS server. Otherwise, software sources and NTP may be unavailable.
- Do not modify default intranet configurations, such as the IP address, subnet mask, or gateway address of an HECS X instance. Otherwise, network exceptions may occur.
- Manually specified IP addresses for Linux HECS X instances are generally static IP addresses. To avoid network exceptions caused by conflicts between NetworkManager and internal network services, do not enable NetworkManager when not required, such as when installing Kubernetes.

## **2.3 HECS X Instance Specifications**

You can learn about vCPUs/memory, images, EVS disks, VPCs, EIPs, Cloud Eye, and HSS provided by HECS X instances.

#### **Instance Specifications**

HECS X instances use the same underlying hardware resources as ECS instances and deliver the same compute performance as ECS instances with the same flavors. Select appropriate instance specifications based on your service requirements.

#### $\Box$  Note

HECS X instances use the x86 CPU architecture.

You can select either preset or custom instance specifications.

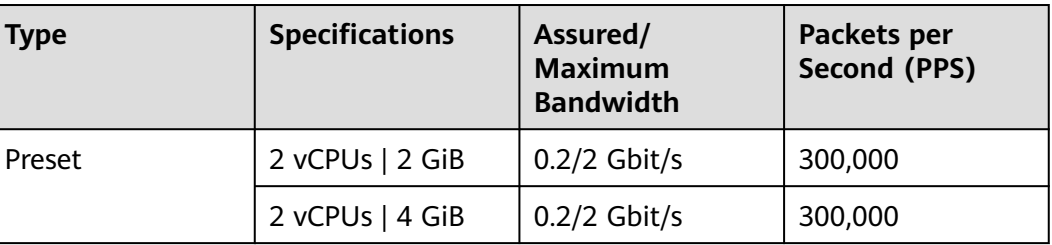

#### **Table 2-2** HECS X instance specifications

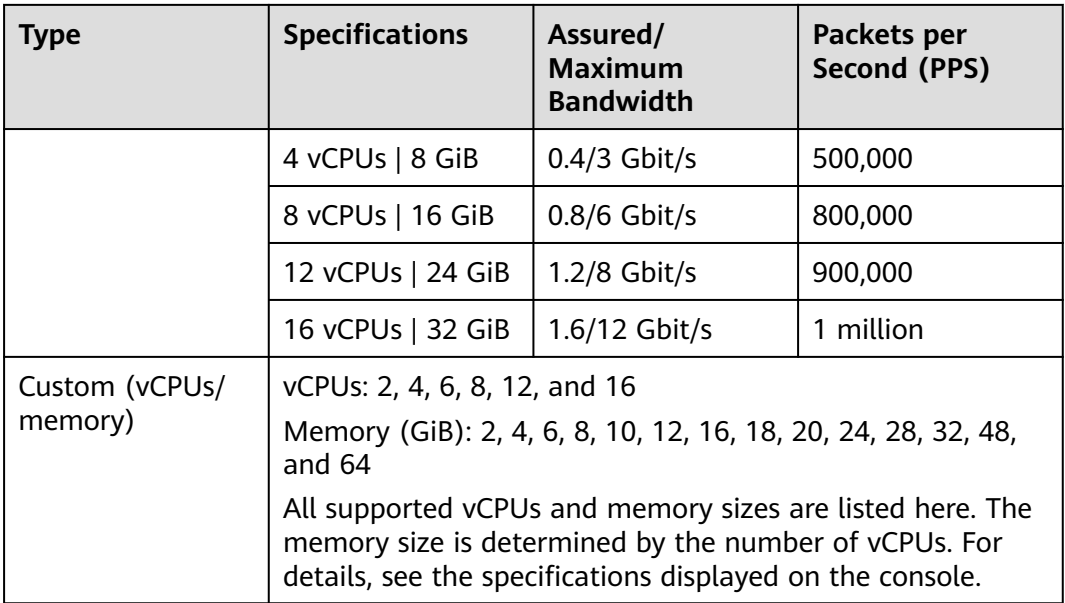

#### $\Box$  Note

The intranet bandwidth and PPS of an HECS X instance are determined by the instance specifications.

- Assured intranet bandwidth: the guaranteed bandwidth allocated to HECS X instances
- Maximum intranet bandwidth: the maximum bandwidth that can be allocated to HECS X instances
- Maximum intranet PPS: the maximum capability of HECS X instances in sending and receiving packets

#### **EVS Disks**

EVS offers scalable block storage for HECS X instances. With high reliability and performance, EVS disks can be used to meet service requirements in various application scenarios. For more information about EVS disk performance, see **[Disk](https://support.huaweicloud.com/intl/en-us/productdesc-evs/en-us_topic_0014580744.html) [Types and Disk Performance](https://support.huaweicloud.com/intl/en-us/productdesc-evs/en-us_topic_0014580744.html)**.

System and data disks of HECS X instances support the following EVS disk types: common I/O, high I/O, General Purpose SSD, ultra-high I/O, and General Purpose SSD V2. By default, an HECS X instance has a system disk attached. You can configure the type and capacity of the system and data disks based on service requirements.

#### **Networks**

HECS X instances provide the following networking services:

Virtual Private Cloud (VPC): allows you to create customized virtual networks in your logically isolated AZ. These networks are dedicated zones that are logically isolated for your HECS X instances. You can define security groups and IP address segments for a VPC. This facilitates internal network configuration, management, and change. You can also customize the cloud server access rules within a security group and between security groups to strengthen cloud server security protection.

● Elastic IP: consists of a public IP address and public network outbound bandwidth. After an EIP is bound to an HECS X instance, the instance can directly access the Internet. HECS X instances cannot access the Internet if they only have private IP addresses assigned.

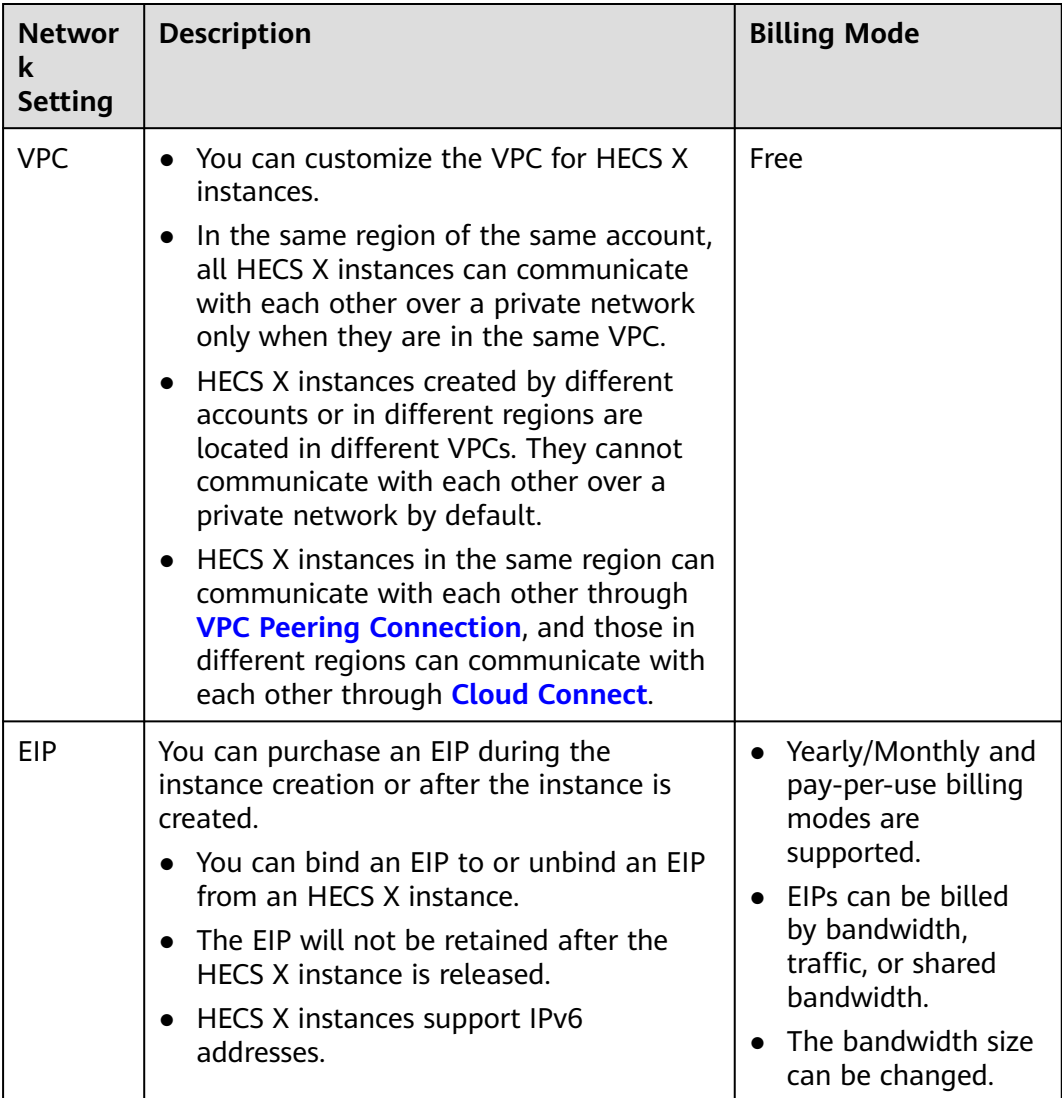

#### **Services Integrated On the HECS X Console**

The HECS X console integrates Cloud Eye, Host Security Service (HSS), and Cloud Backup and Recovery (CBR). You can purchase them together with HECS X instances on the HECS X console.

<span id="page-32-0"></span>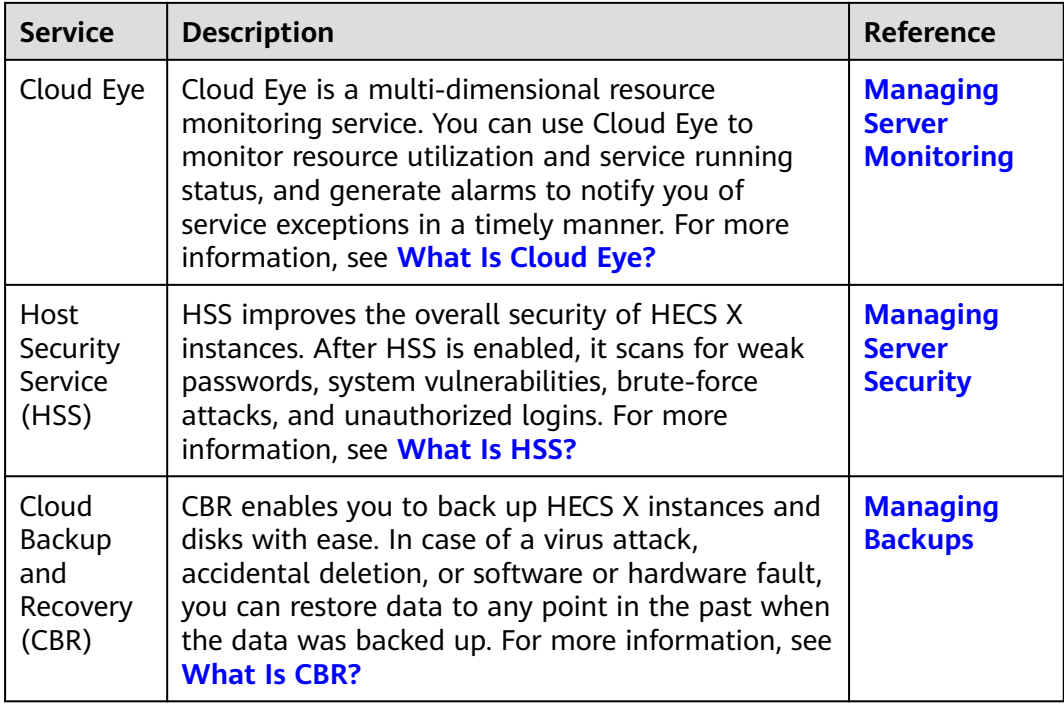

#### $\Box$  Note

Whether Cloud Eye and HSS are displayed on the HECS X console depends on the selected images. Certain public images do not support Cloud Eye or HSS.

## **2.4 Images Supported by HECS X Instances**

#### **What Is an Image?**

An image is a cloud server template that contains mandatory software, such as the operating system (OS). It may also contain application software, such as database software and proprietary software. You can use images to quickly create cloud servers with the same configurations.

- To learn more about images, see **[What Is Image Management Service?](https://support.huaweicloud.com/intl/en-us/productdesc-ims/en-us_topic_0013901609.html)**
- To learn how to use images to create or switch HECS X instances, or how to create images from HECS X instances, see **[Managing Images](https://support.huaweicloud.com/intl/en-us/usermanual-hecs/hecsx_image_0000.html)**.

#### **Image Types**

HECS X provides public, private, and shared images for you to choose from.

<span id="page-33-0"></span>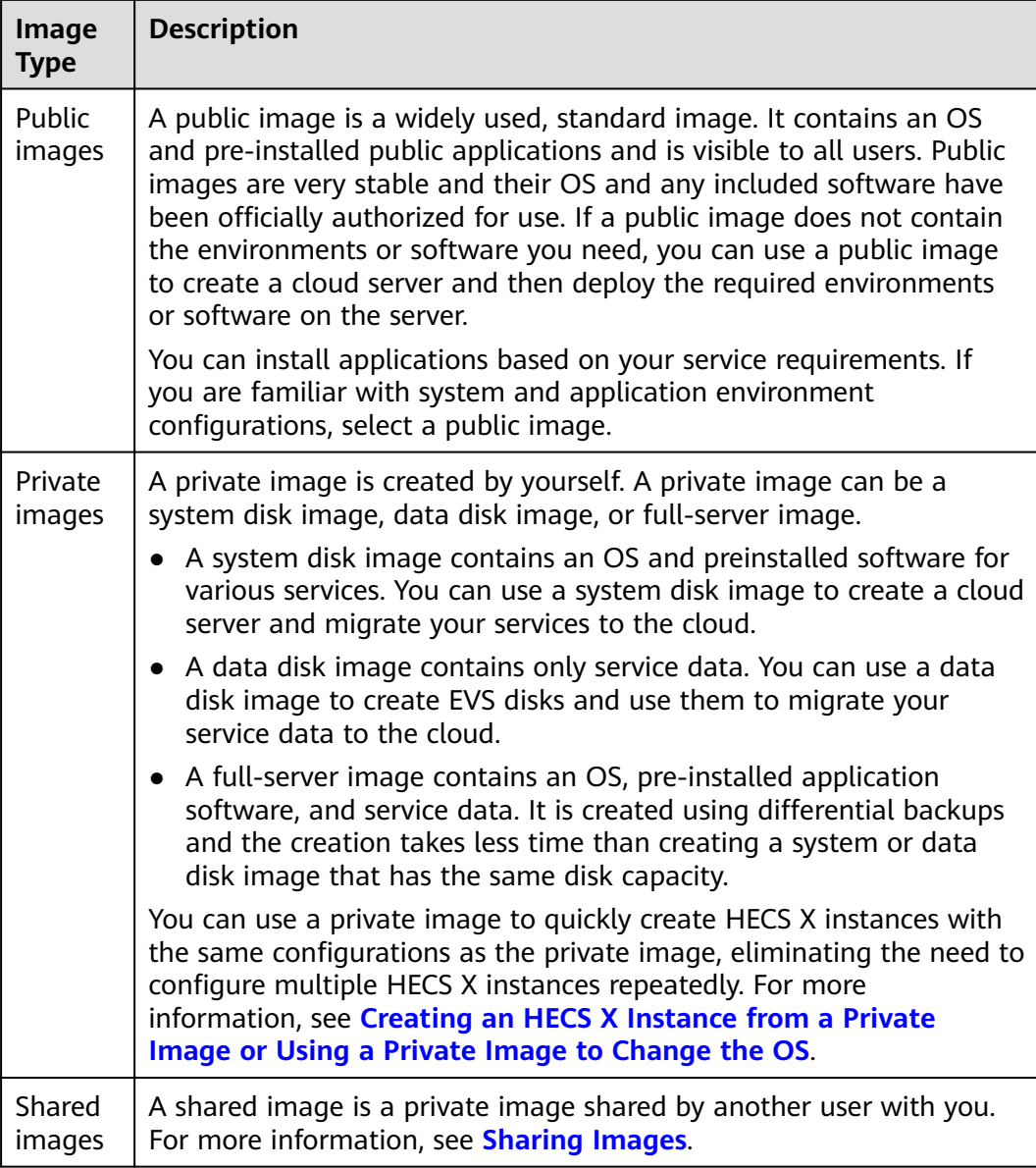

#### **Supported Images**

- Public images: Huawei Cloud EulerOS, CentOS, Ubuntu, EulerOS, Debian, OpenSUSE, AlmaLinux, Rocky Linux, CentOS Stream, CoreOS, openEuler, and FreeBSD
- Shared images and private images:
	- System disk images, data disk images, and full-server images
	- Linux private images created using x86 servers

## **2.5 Billing**

This section describes the billing details of HECS X instances.

#### **Billing Modes**

HECS X instances support the yearly/monthly and pay-per-use billing. You can change the billing mode from yearly/monthly to pay-per-use, and vice versa.

- Yearly/Monthly is a prepaid billing mode. You pay in advance for a subscription term, and in exchange, you get a discounted rate. The longer the subscription term, the higher the discount. Yearly/Monthly billing is a good option for long-term, stable services.
- Pay-per-use is a postpaid billing mode. You pay as you go and just pay for what you use. HECS X instances are calculated by the second but billed every hour. This mode allows you to adjust resource usage easily. You do not need to prepare resources in advance, and will not have excessive or insufficient preset resources. Pay-per-use billing is a good option for scenarios where there are sudden traffic bursts, such as e-commerce promotions.

**Table 2-3** lists the differences between these billing modes.

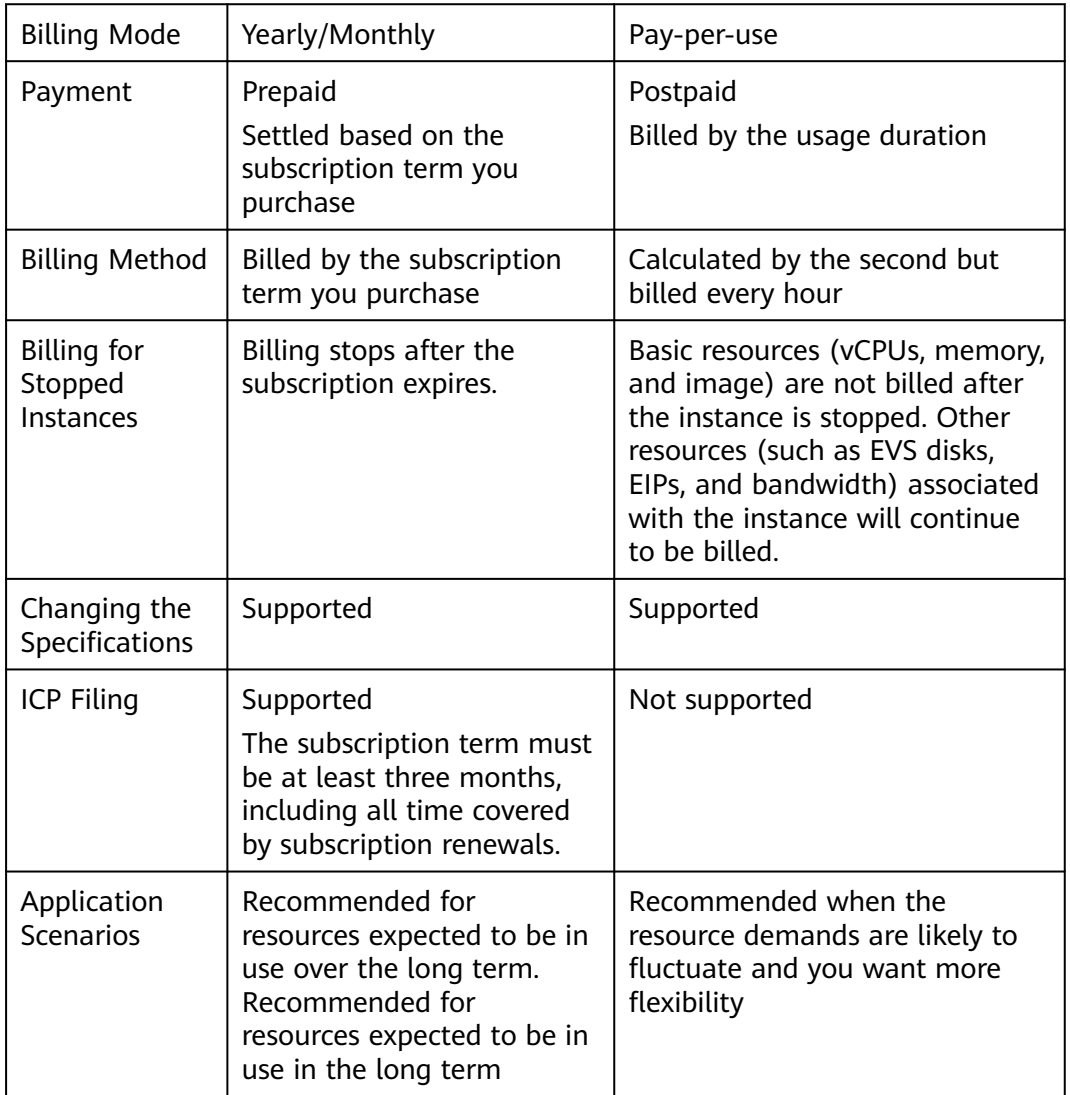

**Table 2-3** Differences between billing modes

## **HECS X Instance Billing items**

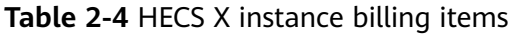

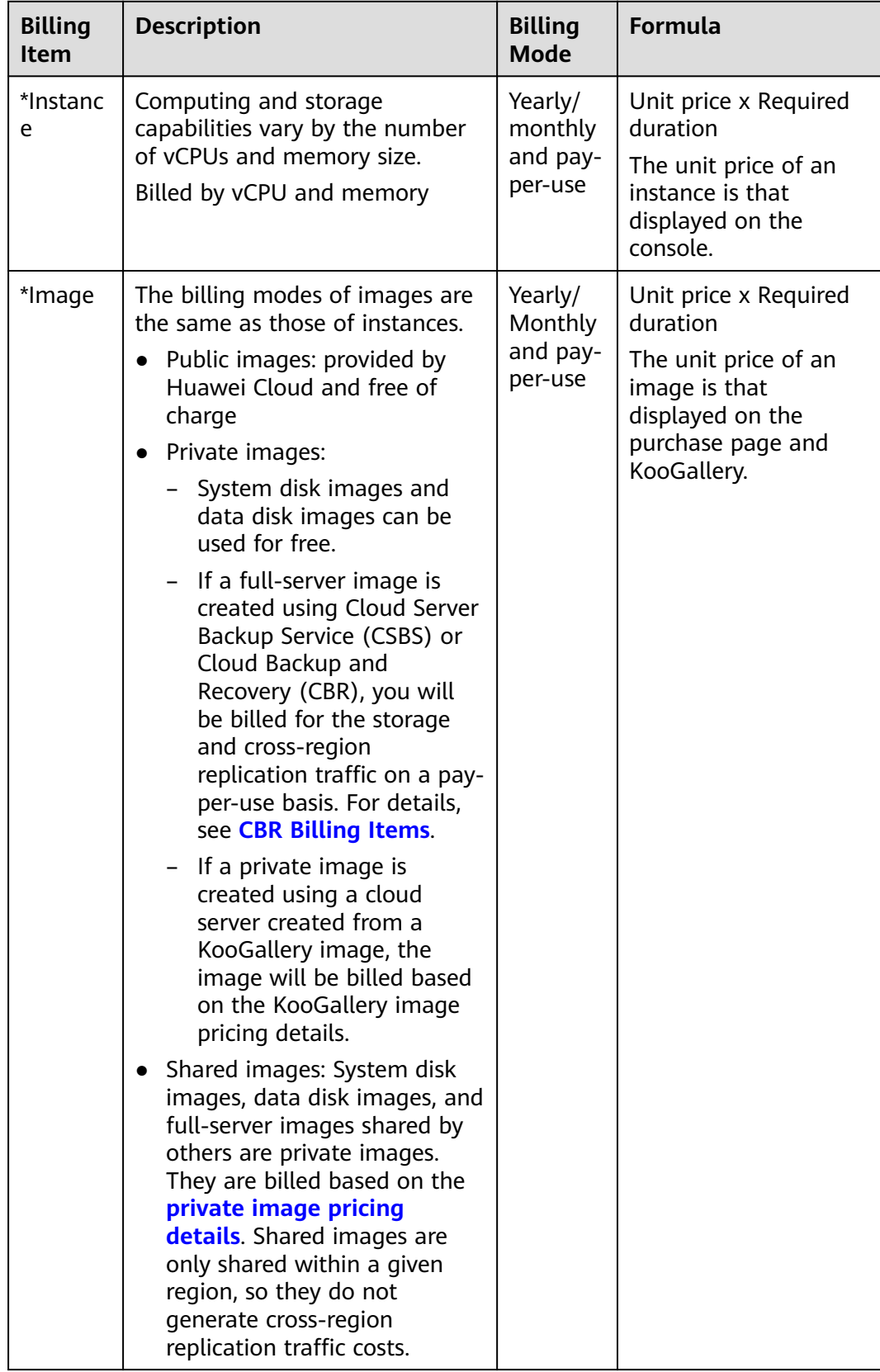

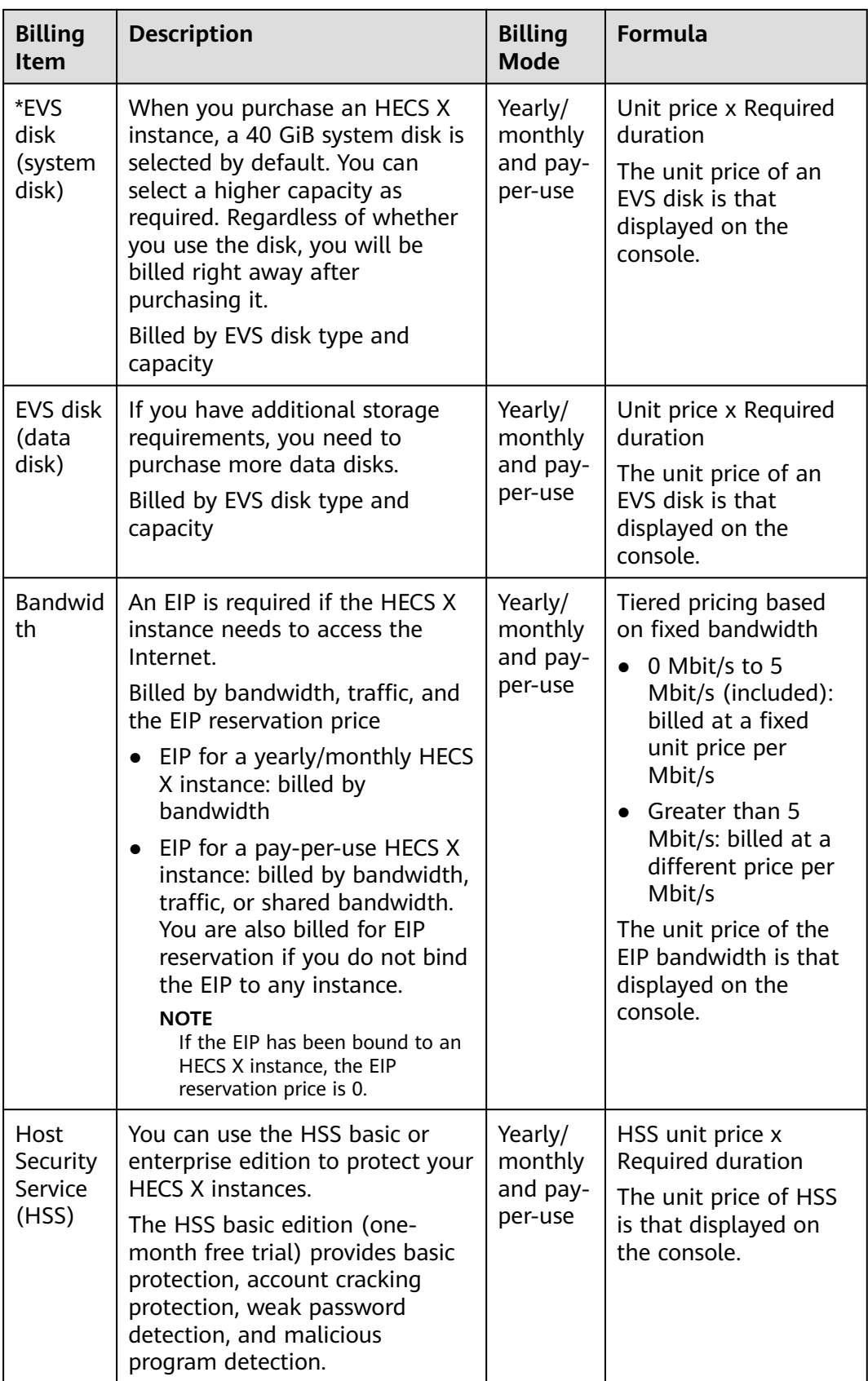

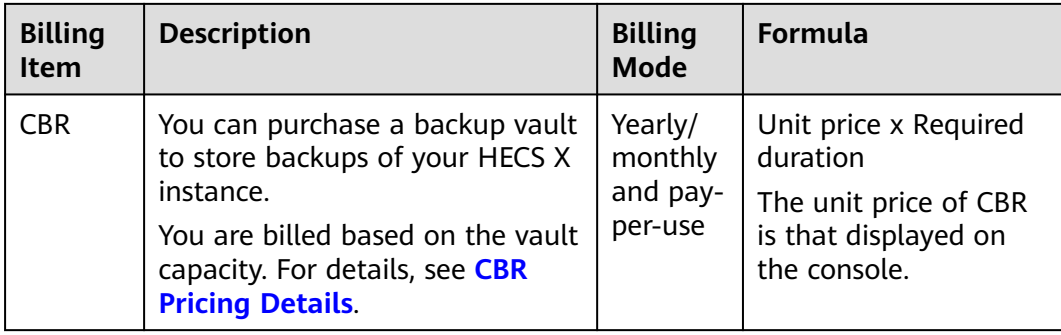

#### **Expiration and Arrears**

- Pay-per-use HECS X instances are settled periodically. If you do not have a valid payment method configured or your account balance is insufficient, your account will fall into arrears.
- Yearly/Monthly HECS X instances will expire after their validity periods end.

The following describes the impacts if your HECS X instances expire or if your account is in arrears.

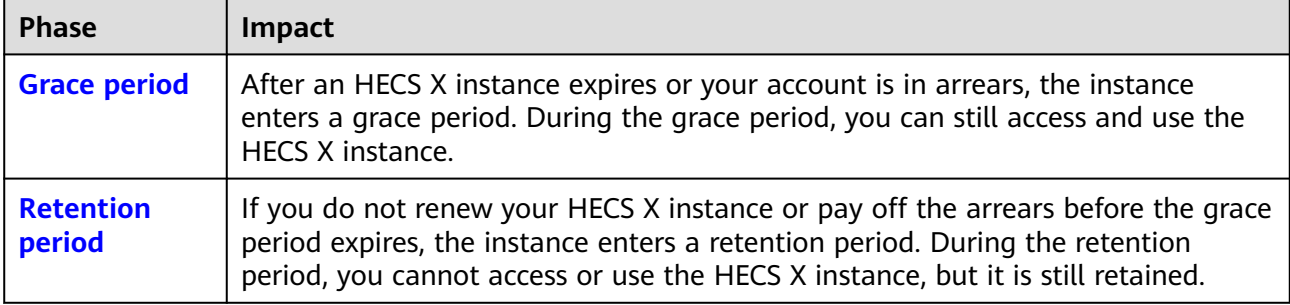

After an HECS X instance enters a grace period or retention period, Huawei Cloud will notify you of this by email or text message. If you do not complete the renewal or payment before the retention period ends, your instance will be released. To avoid impact on your services, renew your subscription or top up your account in a timely manner.

#### **Renewal and Top-up**

HECS X instances cannot be used after they expire or if your account is in arrears. If you want to continue using them, renew them before the **[retention period](https://support.huaweicloud.com/intl/en-us/usermanual-billing/en-us_topic_0083039587.html)** ends. Otherwise, your resources will be released and cannot be recovered.

#### $\Box$  Note

Pay-per-use is a postpaid billing mode. Pay-per-use HECS X instances are automatically settled by the hour. You will need to make sure you have a top-up account with a sufficient balance or have a valid payment method configured first. Yearly/Monthly is a prepaid billing mode. To use yearly/monthly HECS X instances, you also need to renew your subscription before they expire.

#### <span id="page-38-0"></span>**Unsubscription and Deletion**

If you no longer need HECS X instances, unsubscribe from or delete them to avoid unnecessary costs.

For details, see **[Unsubscription Rules](https://support.huaweicloud.com/intl/en-us/usermanual-billing/unsubscription_topic_2000010.html)**.

#### $\Box$  Note

For yearly/monthly HECS X instances that are no longer used, unsubscribe from them. For pay-per-use HECS X instances that are no longer used, delete them.

## **2.6 Region and AZ**

#### **Concept**

A region and availability zone (AZ) identify the location of a data center. You can create resources in a specific region and AZ.

- Regions are divided based on geographical location and network latency. Public services, such as Elastic Cloud Server (ECS), Elastic Volume Service (EVS), Object Storage Service (OBS), Virtual Private Cloud (VPC), Elastic IP (EIP), and Image Management Service (IMS), are shared within the same region. Regions are classified into universal regions and dedicated regions. A universal region provides universal cloud services for common tenants. A dedicated region provides specific services for specific tenants.
- An AZ contains one or more physical data centers. Each AZ has independent cooling, fire extinguishing, moisture-proof, and electricity facilities. Within an AZ, computing, network, storage, and other resources are logically divided into multiple clusters. AZs within a region are interconnected using highspeed optical fibers, to support cross-AZ high-availability systems.

**Figure 2-1** shows the relationship between regions and AZs.

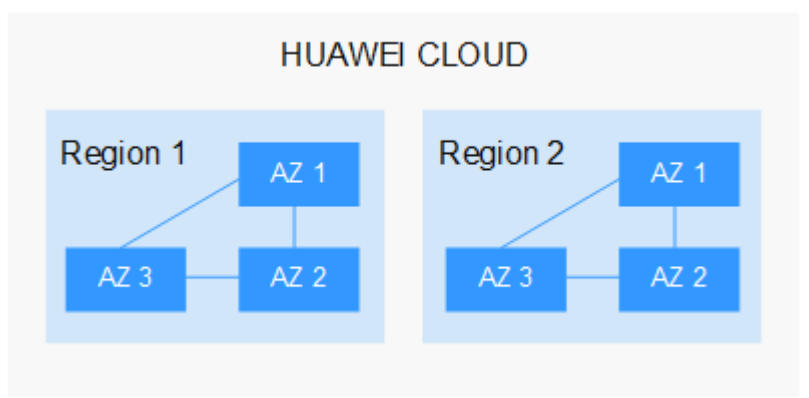

**Figure 2-1** Regions and AZs

Huawei Cloud provides services in many regions around the world. You can select a region and an AZ based on requirements. For more information, see **[Huawei](https://www.huaweicloud.com/intl/en-us/global/) [Cloud Global Regions](https://www.huaweicloud.com/intl/en-us/global/)**.

#### **Regions Supported by HECS X Instances**

HECS X instances are now only available in the CN-Hong Kong and AP-Singapore regions.

#### **Selecting a Region**

When selecting a region, consider the following factors:

**Location** 

It is recommended that you select the closest region for lower network latency and quick access.

- If your target users are in Asia Pacific (excluding the Chinese mainland), select the **CN-Hong Kong**, **AP-Bangkok**, or **AP-Singapore** region.
- If your target users are in Africa, select the **AF-Johannesburg** region.
- If your target users are in Latin America, select the **LA-Santiago** region.

 $\Box$  Note

The **LA-Santiago** region is located in Chile.

Resource price Resource prices may vary in different regions. For details, see **[Product Pricing](https://www.huaweicloud.com/intl/en-us/pricing/index.html) [Details](https://www.huaweicloud.com/intl/en-us/pricing/index.html)**.

#### **Selecting an AZ**

When deploying resources, consider your applications' requirements on disaster recovery (DR) and network latency.

- For high DR capability, deploy resources in different AZs within the same region.
- For lower network latency, deploy resources in the same AZ.

# **3 HRDS**

## <span id="page-40-0"></span>**3.1 HRDS Overview**

Based on the open-source MySQL kernel, Hyper Relational Database Service (HRDS) is a lightweight relational database service developed for startups and individuals. HRDS is easy to set up and use. It frees you to focus on your core business.

#### **How to Use HRDS**

A web-based **[management console](https://console-intl.huaweicloud.com/hrds/?locale=en-us)** is provided for you to manage your HRDS instances.

HRDS supports MySQL 8.0 and 5.7. For details about how to buy an HRDS instance, see **[Buying and Connecting to an HRDS Instance](https://support.huaweicloud.com/intl/en-us/qs-hecs/rds_01_0006.html)**.

For more information, see the official documentation at **[https://](https://dev.mysql.com/doc/) [dev.mysql.com/doc/](https://dev.mysql.com/doc/)**.

#### **Basic Concepts**

● DB Instance

The smallest management unit of HRDS is the DB instance. A DB instance is an isolated database environment on the cloud. You can create and manage HRDS instances on the console.

● DB Engine

HRDS supports the MySQL DB engine.

DB Instance Type

HRDS instances are classified into single instances and primary/standby instances.

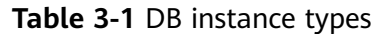

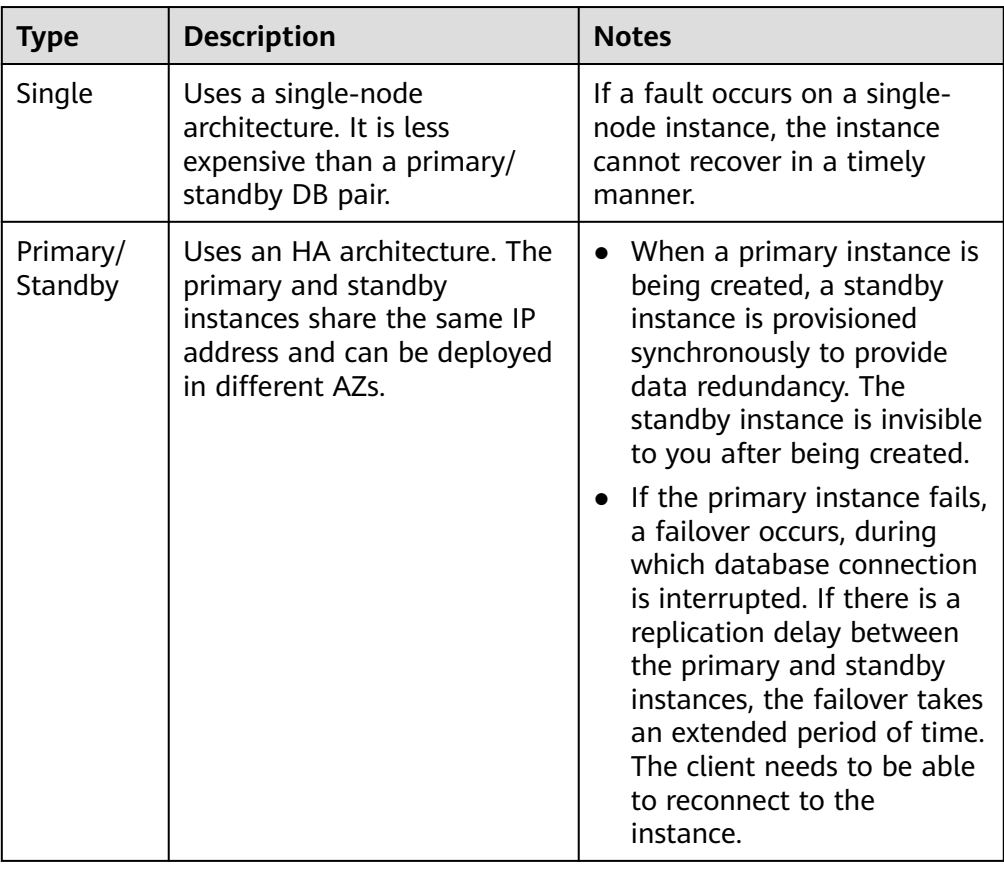

**Instance Class** 

You can choose one of several database plans based on the vCPUs, memory, storage, and DB instance type you require. The following database plans are available:

**Table 3-2** Database plans

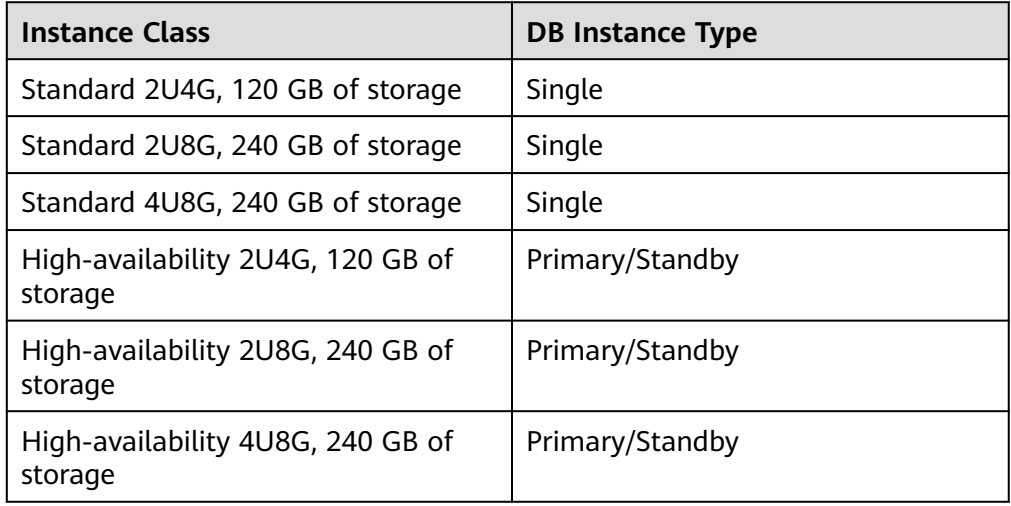

● Automated Backup

<span id="page-42-0"></span>Automated backup is enabled by default when you create an HRDS instance. The backup policy cannot be modified after instance creation.

Manual Backup

Manual backups are user-initiated full backups of DB instances. You can download and delete manual backup as needed. Or if you want, you can keep the manual backups until you unsubscribe from your instance.

#### **Product Advantages**

Quick Setup

You can create an HRDS instance anytime you want to on the console. Working with a Hyper Elastic Cloud Server (HECS), an HRDS instance can be accessed through a private network. This reduces the application response time and saves traffic fees.

Solid Reliability

HRDS automatically backs up data every day and stores backups as packages in Object Storage Service (OBS). Automated backups are retained for seven days and can be used to restore data within that period.

Point-in-time recovery (PITR) is supported. You can restore data to a new or original instance.

Storage Autoscaling

Storage autoscaling is disabled by default. You can enable it after purchasing an instance. With storage autoscaling enabled, HRDS automatically scales up the storage of your instance when the storage usage reaches your preset limit. It works with Cloud Eye to monitor changes in database pressure and data volume.

**High Security** 

HRDS is protected by multiple layers of firewalls to defend against various malicious attacks, such as DDoS attacks and SQL injections.

Simplified O&M

With a web-based console, you can reboot DB instances, reset passwords, modify parameters, view error logs and slow query logs, and restore data. Instance metrics like CPU usage, IOPS, connections, and storage usage are monitored in real time, and an alarm is reported once any of the metrics becomes abnormal. You can always keep aware of your instance health.

## **3.2 Permissions**

If you need to assign different permissions to personnel in your enterprise to access your HRDS resources, Identity and Access Management (IAM) is a good choice for fine-grained permissions management. IAM provides identity authentication, permissions management, and access control, helping you to securely access your Huawei Cloud resources.

With IAM, you can create IAM users and assign permissions to control their access to specific resources. For example, if you want some software developers in your enterprise to use HRDS resources but do not want them to delete HRDS instances or perform any other high-risk operations, you can create IAM users and grant permission to use HRDS instances but not permission to delete them.

If your Huawei account does not require individual IAM users for permissions management, you can skip this section.

IAM is a free service. You only pay for the resources in your account. For more information about IAM, see **[IAM Service Overview](https://support.huaweicloud.com/intl/en-us/productdesc-iam/iam_01_0026.html)**.

#### **HRDS Permissions**

New IAM users do not have any permissions assigned by default. You need to first add them to one or more groups and attach policies or roles to these groups. The users then inherit permissions from the groups and can perform specified operations on cloud services based on the permissions they have been assigned.

HRDS is a project-level service deployed in specific physical regions. When you set **Scope** to **Region-specific projects** and select the specified projects (for example, **cn-north-1**) in the specified regions (for example, **CN North-Beijing1**), the users only have permissions for HRDS instances in the selected projects. If you set **Scope** to **All resources**, the users have permissions for HRDS instances in all regionspecific projects. When accessing HRDS instances, the users need to switch to the authorized region.

You can grant permissions by using roles and policies.

- Roles: A coarse-grained authorization strategy provided by IAM to assign permissions based on users' job responsibilities. Only a limited number of service-level roles are available for authorization. Cloud services depend on each other. When you grant permissions using roles, you also need to attach any existing role dependencies. Roles are not ideal for fine-grained authorization and least privilege access.
- Policies: A fine-grained authorization strategy that defines permissions required to perform operations on specific cloud resources under certain conditions. This type of authorization is more flexible and is ideal for least privilege access. For example, you can grant users only permissions to manage database resources of a certain type.

**[Table 3-3](#page-44-0)** lists all the system-defined permissions for HRDS.

| <b>Role/Policy</b><br><b>Name</b> | <b>Description</b>           | <b>Type</b>              | <b>Dependencies</b>                                                                                                    |
|-----------------------------------|------------------------------|--------------------------|----------------------------------------------------------------------------------------------------|
| <b>RDS FullAccess</b>             | Full permissions<br>for HRDS | System-defined<br>policy | To purchase a<br>yearly/monthly DB<br>instance, configure<br>the following<br>actions:                                                                                                    |
|                                   |                              |                          | bss:order:update                                                                                                    |
|                                   |                              |                          | bss:order:pay                                                                                                    |
|                                   |                              |                          | To use storage<br>autoscaling,<br>configure the<br>following actions<br>for IAM users:                                                                                                    |
|                                   |                              |                          | Creating a<br>custom policy:                                                                                                    |
|                                   |                              |                          | iam:agencies:<br>listAgencies                                                                                                    |
|                                   |                              |                          | iam:agencies:<br>createAgency                                                                                                    |
|                                   |                              |                          | iam:permissi<br>ons:listRolesF<br>orAgencyOn<br>Project                                                                                                    |
|                                   |                              |                          | iam:permissi<br>ons:grantRol<br>eToGroupOn<br>Project                                                                                                    |
|                                   |                              |                          | iam:roles:list<br>Roles                                                                                                    |
|                                   |                              |                          | cors:productl<br>nstance:creat<br>eDefault                                                                                                    |
|                                   |                              |                          | Adding system<br>$\bullet$<br>role Security<br>Administrator:<br>Select a user<br>group to which<br>the user<br>belongs.<br><b>Click Authorize</b><br>in the<br>Operation<br>column.<br>Add the<br><b>Security</b> |

<span id="page-44-0"></span>**Table 3-3** System-defined permissions for HRDS

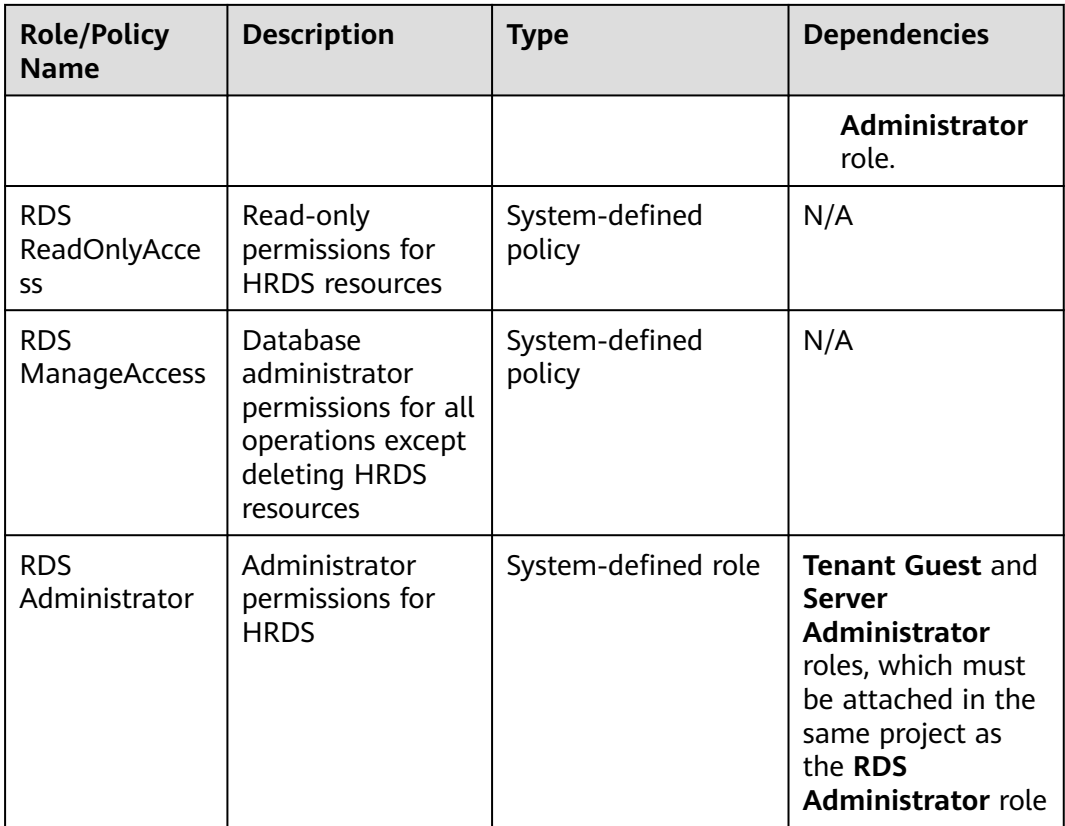

**Table 3-4** lists the common operations supported by system-defined permissions for HRDS.

| <b>Operation</b>                       | <b>RDS</b><br><b>FullAccess</b> | <b>RDS</b><br><b>ReadOnlyAcces</b><br>S | <b>RDS</b><br><b>ManageAcces</b><br>s | <b>RDS</b><br><b>Administrat</b><br><b>or</b> |
|----------------------------------------|---------------------------------|-----------------------------------------|---------------------------------------|-----------------------------------------------|
| Creating an<br><b>HRDS</b><br>instance | $\sqrt{ }$                      | X                                       | √                                     | √                                             |
| Deleting an<br><b>HRDS</b><br>instance | $\sqrt{ }$                      | X                                       | X                                     | √                                             |
| Querying<br><b>HRDS</b><br>instances   | √                               | √                                       | √                                     | √                                             |

**Table 3-4** Common operations supported by system-defined permissions

| <b>Operation</b>                                   | <b>Actions</b>                        | <b>Remarks</b>                                                                                                    |
|----------------------------------------------------|---------------------------------------|----------------------------------------------------------------------------------------------------|
| Creating a DB<br>instance                          | rds:instance:create<br>rds:param:list | To select a VPC,<br>subnet, and security<br>group, configure the<br>following actions:                                                       |
|                                                    |                                       | vpc:vpcs:list                                                                                                    |
|                                                    |                                       | vpc:vpcs:get                                                                                                    |
|                                                    |                                       | vpc:subnets:get                                                                                                    |
|                                                    |                                       | vpc:securityGroups:get                                                                                                    |
|                                                    |                                       | To purchase a yearly/<br>monthly DB instance,<br>configure the following<br>actions:                                                         |
|                                                    |                                       | bss:order:update                                                                                                    |
|                                                    |                                       | bss:order:pay                                                                                                    |
|                                                    |                                       | cors:productInstance:cr<br>eateDefault                                                                                                    |
| Rebooting a DB<br>instance                         | rds:instance:restart                  | N/A                                                                                                    |
| Querying a DB<br>instance list                     | rds:instance:list                     | N/A                                                                                                    |
| Querying DB<br>instance details                    | rds:instance:list                     | If the VPC, subnet, and<br>security group are<br>displayed in the DB<br>instance list, you need<br>to configure vpc:*:get<br>and vpc:*:list. |
| Changing a DB<br>instance password                 | rds:password:update                   | N/A                                                                                                    |
| Changing a DB<br>instance name                     | rds:instance:modify                   | N/A                                                                                                    |
| Binding or<br>unbinding an EIP                     | rds:instance:modifyPublicAccess       | To query public IP<br>addresses, configure<br>the following actions:<br>vpc:publiclps:get<br>vpc:publiclps:list                              |
| Modifying<br>parameters in a<br>parameter template | rds:param:modify                      | N/A                                                                                                    |
| Creating a manual<br>backup                        | rds:backup:create                     | N/A                                                                                                    |

**Table 3-5** Common operations and supported actions

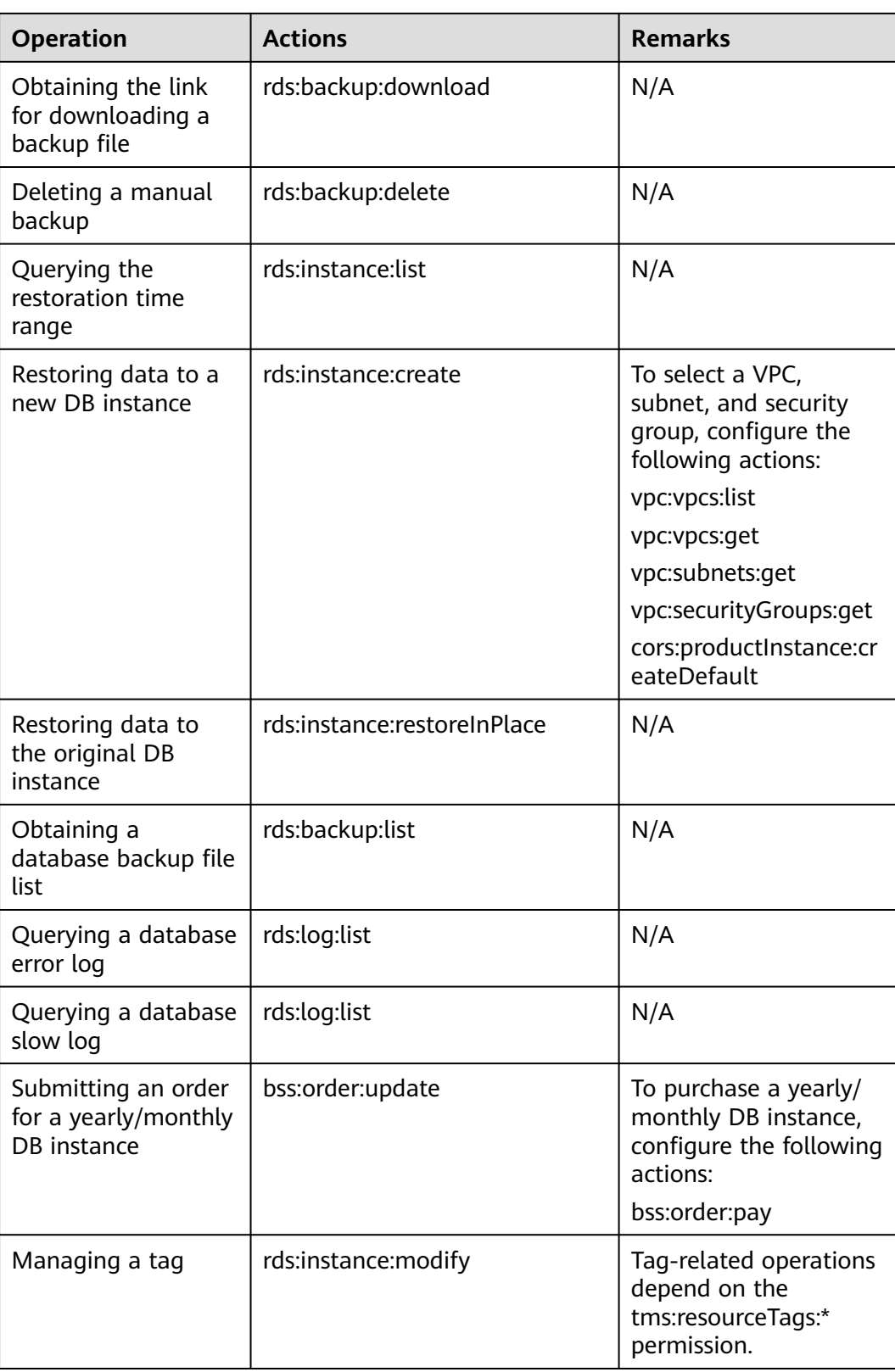

<span id="page-48-0"></span>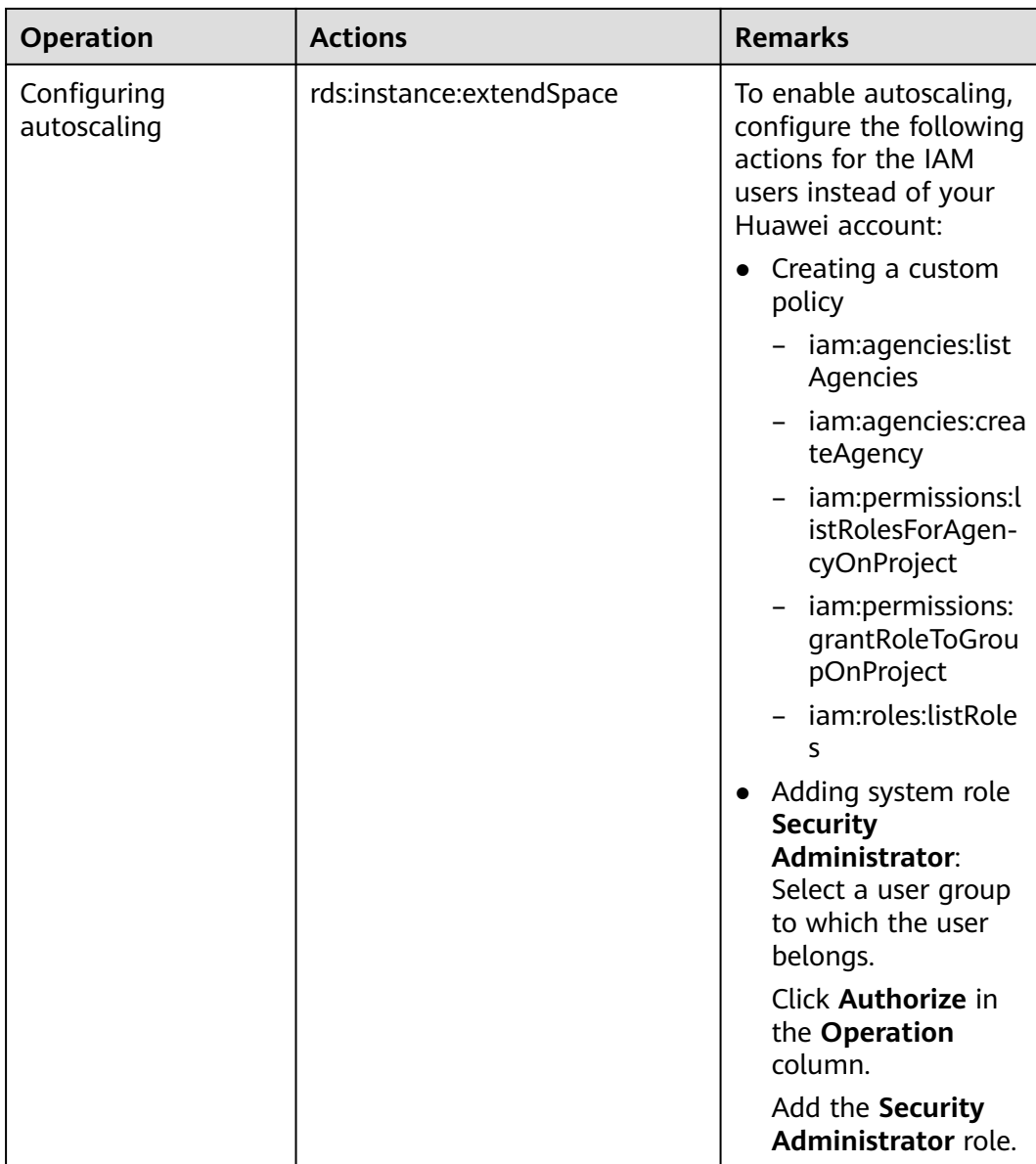

## **3.3 Constraints**

The following tables list the constraints designed to ensure the stability and security of HRDS instances.

#### **Specifications**

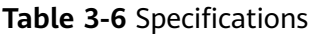

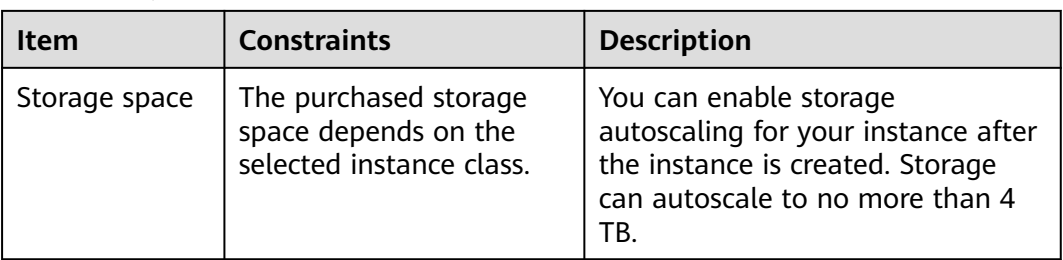

#### **Quotas**

#### **Table 3-7** Quotas

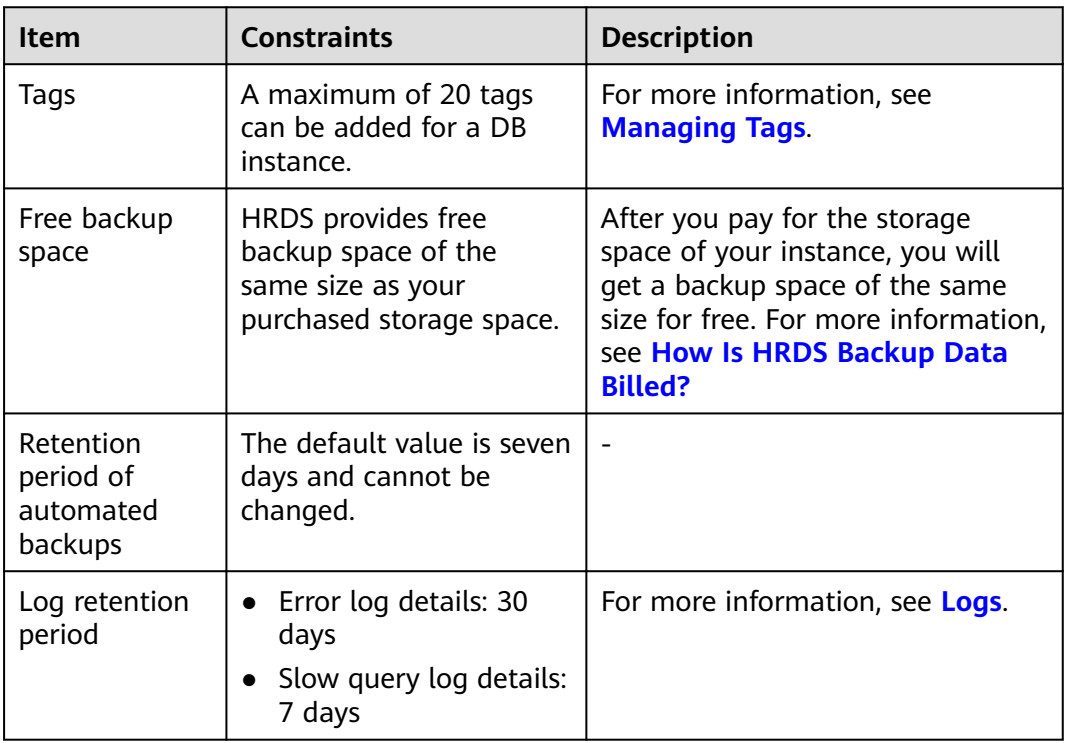

### **Naming**

#### **Table 3-8** Naming

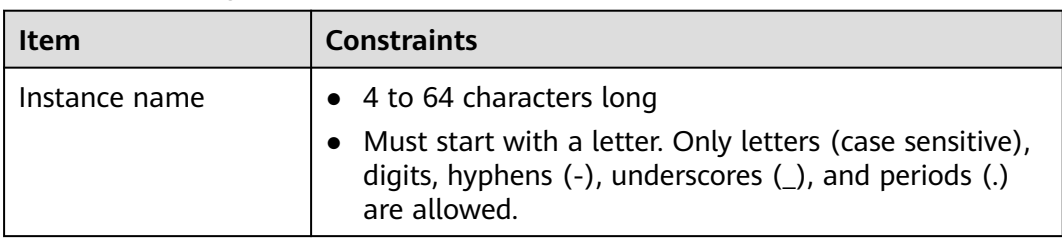

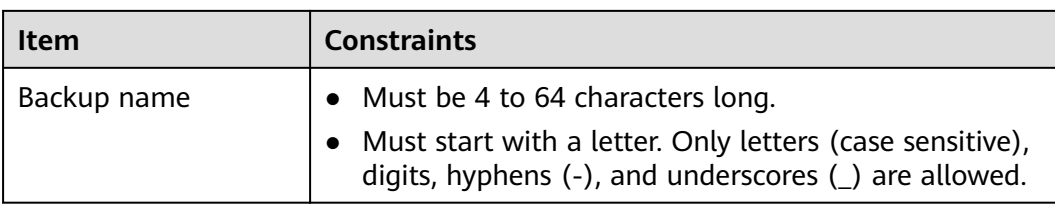

### **Security**

#### **Table 3-9** Security

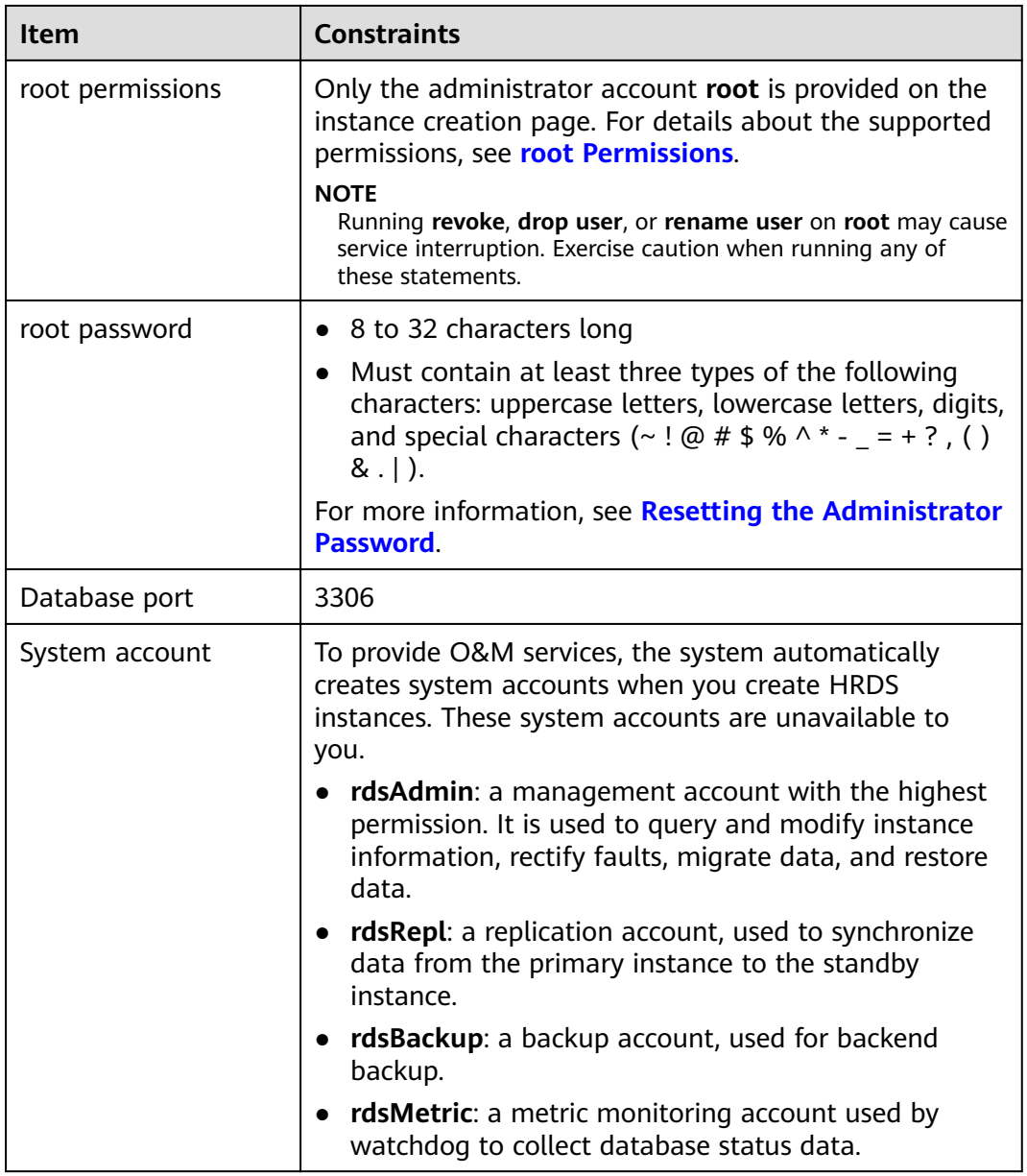

#### <span id="page-51-0"></span>**Instance Operations**

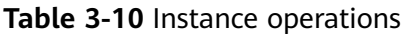

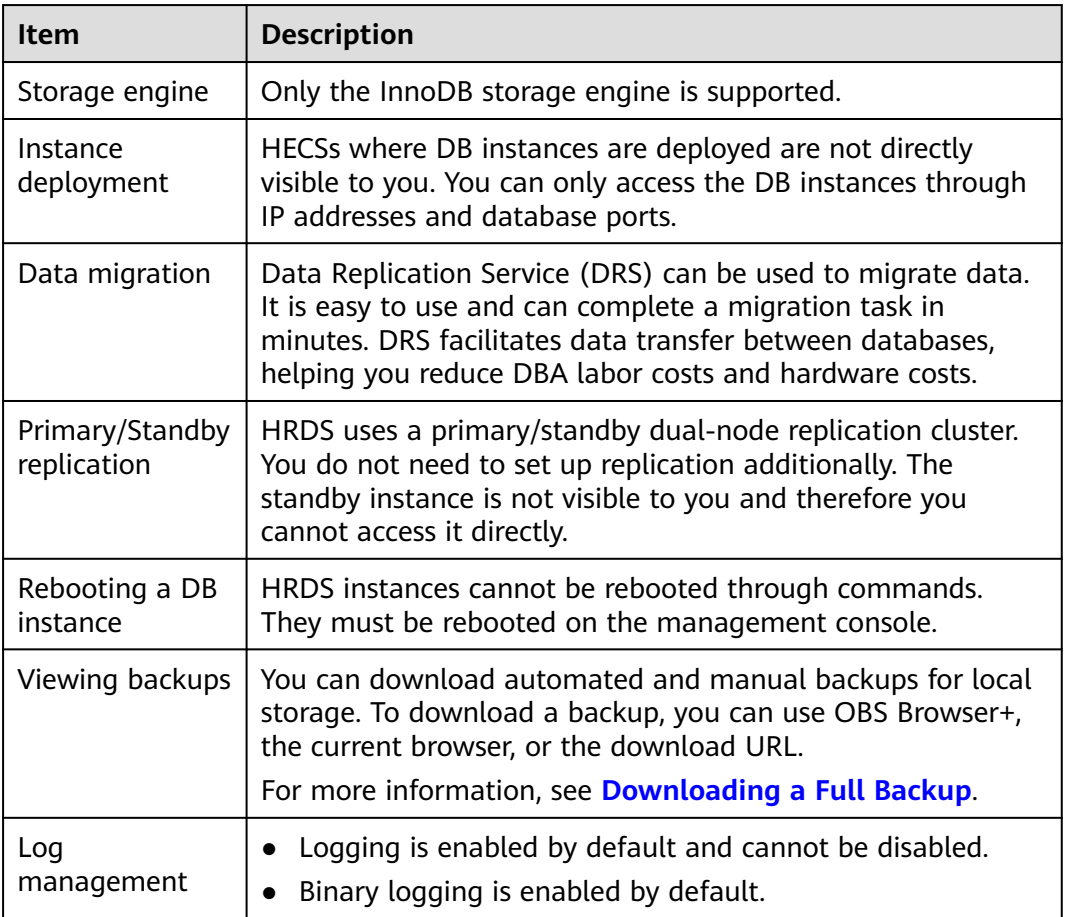

#### **root Permissions**

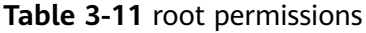

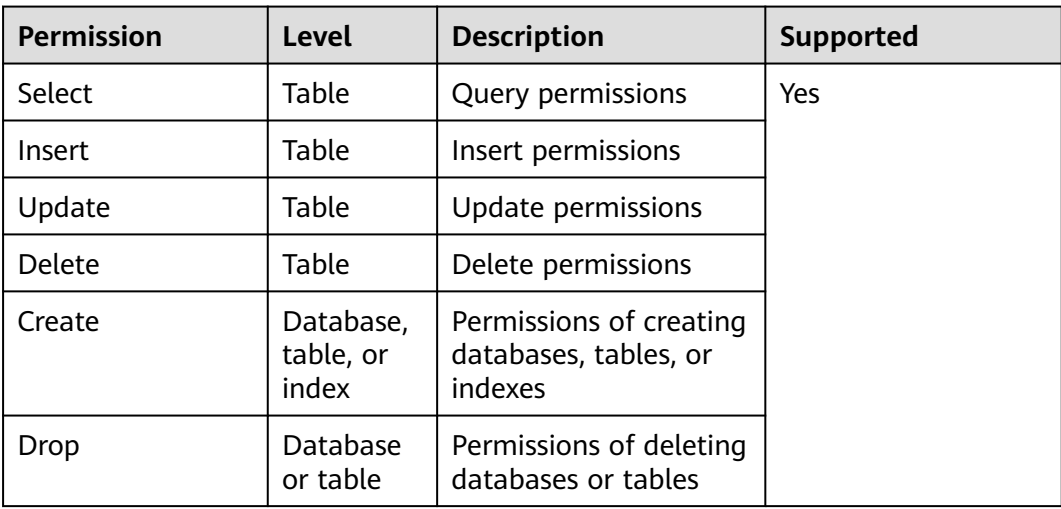

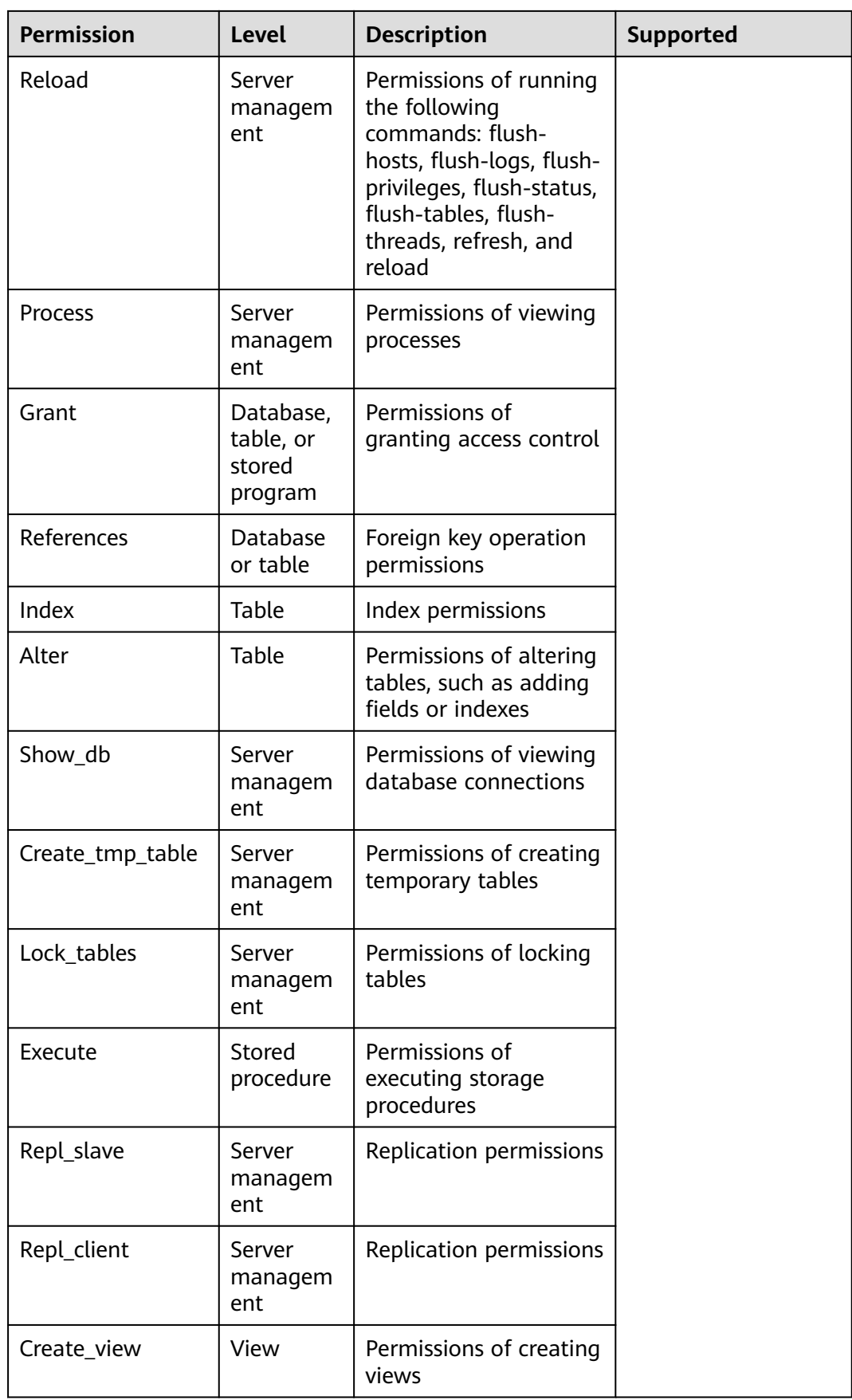

<span id="page-53-0"></span>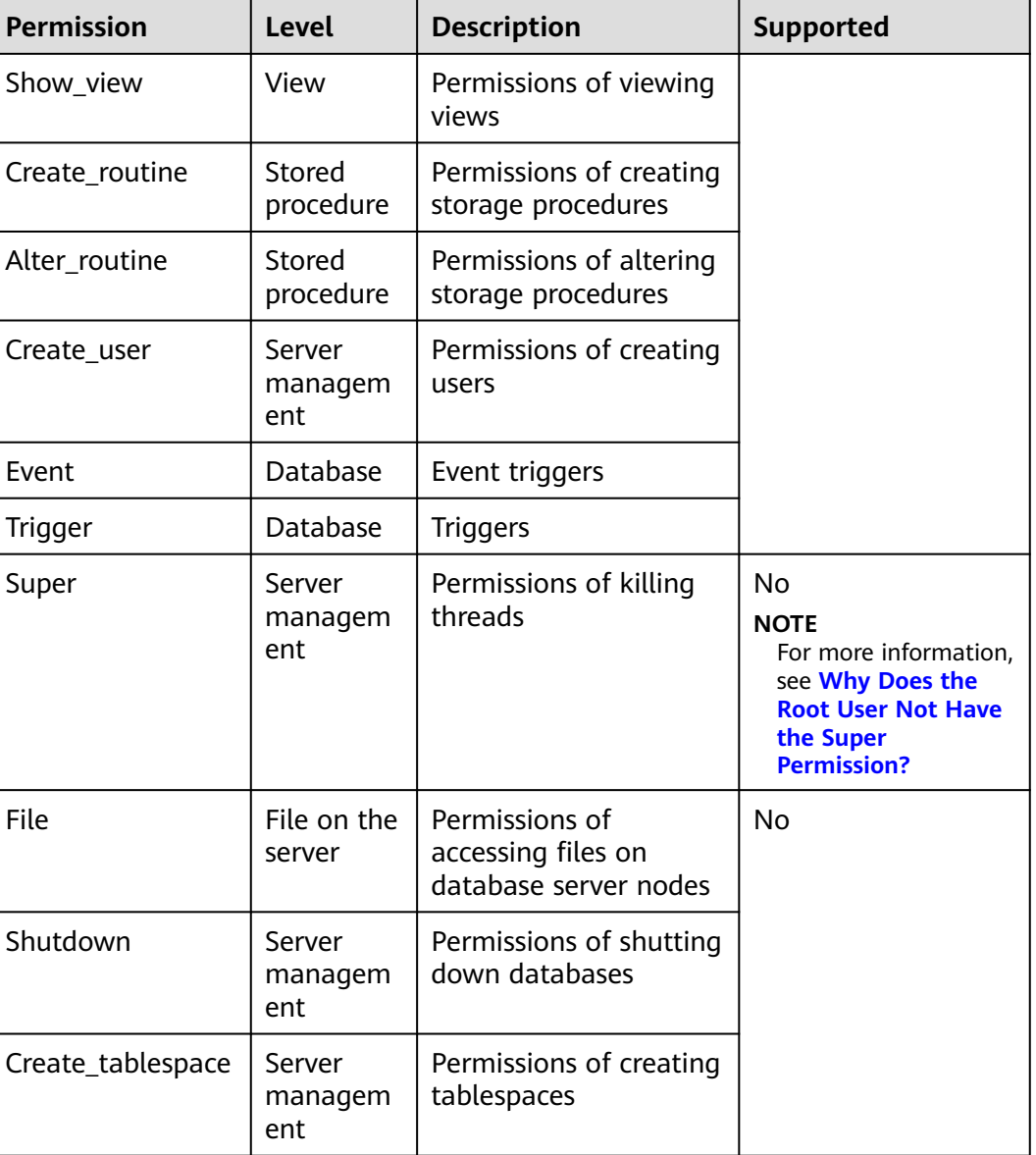

## **3.4 Billing**

HRDS supports only yearly/monthly billing.

#### **Billing Items**

You will be billed for your instance class, backup storage (optional), and public network traffic (optional).

#### **Table 3-12** Billing items

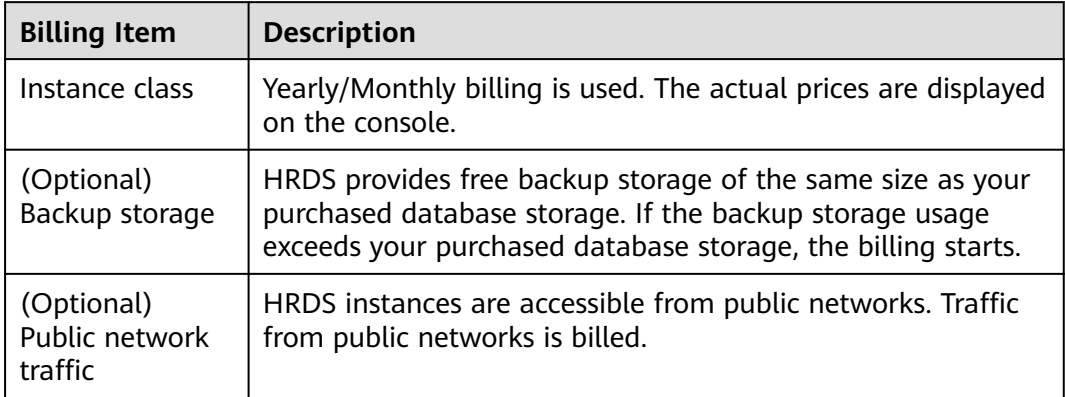

#### **Specification Changes**

Autoscaling up storage space: You can enable storage autoscaling as required. You will be billed for new storage space.

#### **Renewal**

An upfront payment is required when you purchase yearly/monthly instances. No additional fees are incurred as you use the instances.

To renew a subscription, see **[Renewing DB Instances](https://support.huaweicloud.com/intl/en-us/usermanual-hecs/rds_03_0017.html)**.

#### **Expiration**

When a yearly/monthly instance expires, no operations can be performed on the console. The monitoring, alarm reporting, and other O&M operations will also be unavailable. If your account is not topped up or the resource package is not renewed before the retention period expires, the DB instance will become unavailable and data stored in the DB instance will be deleted and cannot be recovered.

## **4 Change History**

<span id="page-55-0"></span>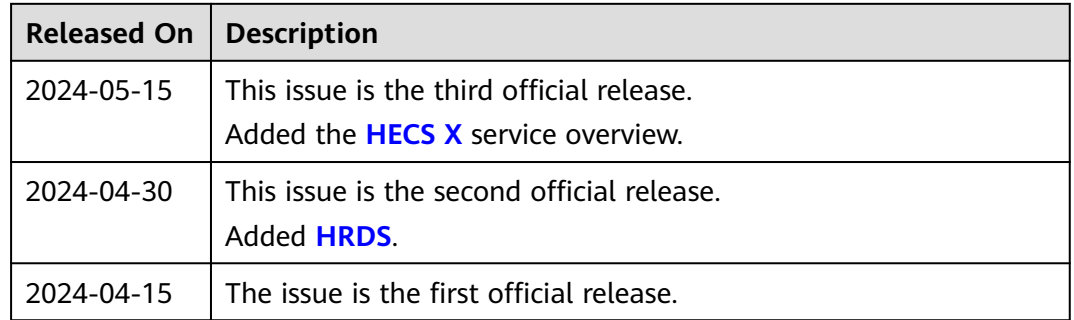